# **PolyLX Documentation**

*Release 0.4.9*

**Ondrej Lexa**

**Dec 15, 2017**

# **Contents**

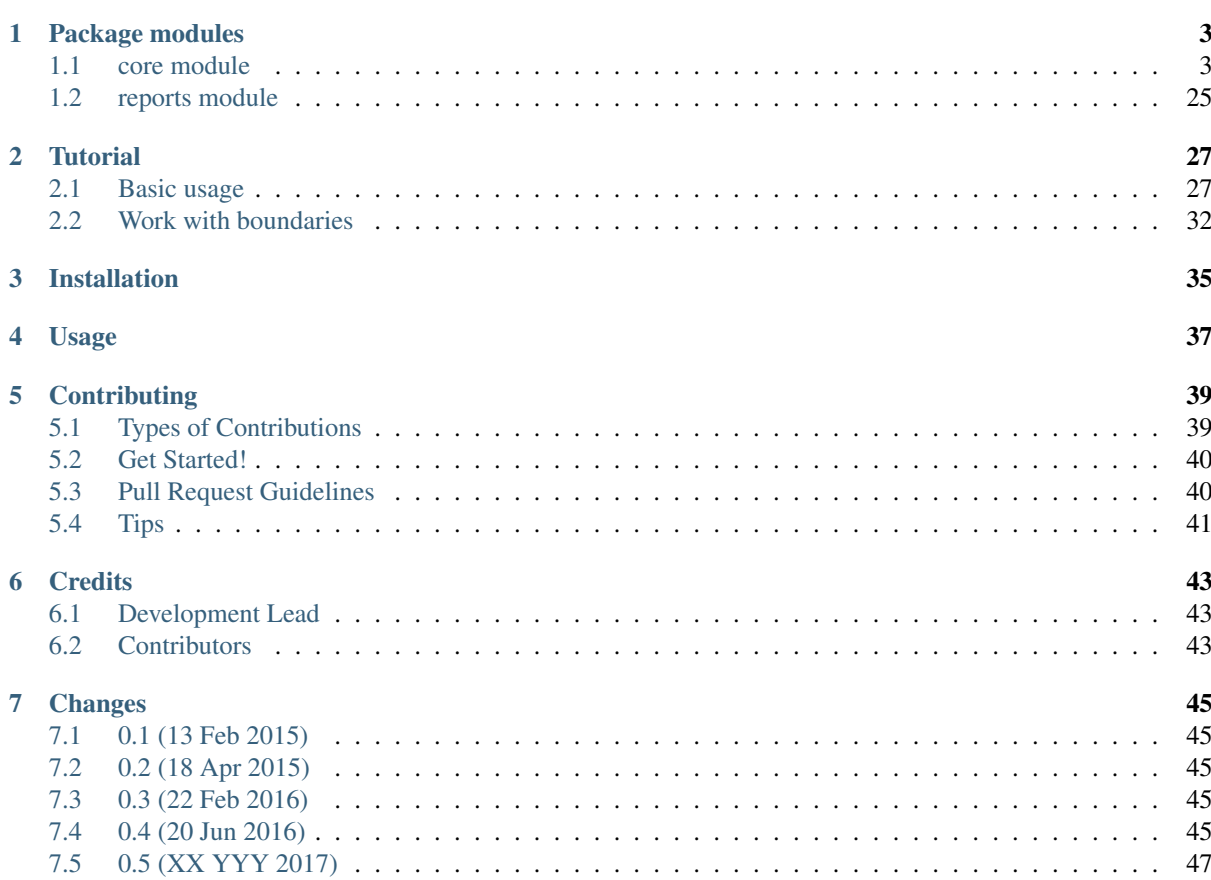

Contents:

# CHAPTER<sup>1</sup>

## Package modules

<span id="page-6-2"></span><span id="page-6-0"></span>PolyLX provides following modules:

### <span id="page-6-1"></span>**1.1 core module**

Python module to visualize and analyze digitized 2D microstructures.

@author: Ondrej Lexa

#### Examples:

```
>>> from polylx import *
>>> g = Grains.from_shp()
>>> b = g.boundaries()
```

```
class polylx.core.Boundaries(shapes, classification=None)
```
Bases: polylx.core.PolySet

Class to store set of Boundaries objects

**\_\_init\_\_**(*shapes*, *classification=None*)

#### **affine\_transform**(*matrix*)

Returns a transformed geometry using an affine transformation matrix. The matrix is provided as a list or tuple with 6 items: [a, b, d, e, xoff, yoff] which defines the equations for the transformed coordinates:  $x' = a * x + b * y + x$  of  $y' = d * x + e * y + y$  of f

**agg**(*\*pairs*)

Returns concatenated result of multiple aggregations (different aggregation function for different attributes) based on actual classification. For single aggregation function use directly pandas groups, e.g. g.groups('lao', 'sao').agg(circular.mean)

```
Example:
```
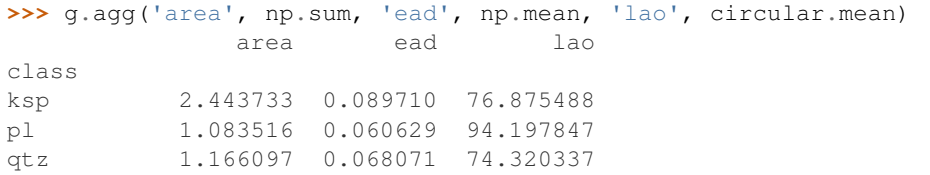

### <span id="page-7-0"></span>**barplot**(*val*, *\*\*kwargs*)

Plot seaborn swarmplot.

#### **bootstrap**(*num=100*, *size=None*)

Bootstrap random sample generator.

Args: num: number of boostraped samples. Default 100 size: size of bootstraped samples. Default number of objects.

Examples:

**>>>** bsmean = np.mean([gs.ead.mean() **for** gs **in** g.bootstrap()])

#### **boundary\_segments**()

Create Boundaries from object boundary segments.

#### Example:

**>>>** g = Grains.from\_shp() **>>>** b = g.boundary\_segments()

**boxplot**(*val*, *\*\*kwargs*) Plot seaborn boxplot.

#### **class\_iter**()

### **classify**(*\*args*, *\*\*kwargs*)

Define classification of objects.

When no aruments are provided, default unique classification based on name attribute is used.

#### Args:

#### vals: name of attribute (str) used for classification or array of values

Keywords: label: used as classification label when vals is array k: number of classes for continuous values rule: type of classification

'unique': unique value mapping (for discrete values) 'equal': k equaly spaced bins (for continuos values) 'user': bins edges defined by array k (for continuos values) 'natural': natural breaks. Default rule.

(beware not always unique solution)

'jenks': fischer jenks scheme

cmap: matplotlib colormap. Default 'viridis'

#### Examples:

```
>>> g.classify('name', rule='unique')
>>> g.classify('ar', rule='jenks', k=5)
```
**clip**(*other*)

#### **clipstrap**(*num=100*, *f=0.3*)

Bootstrap random rectangular clip generator.

Args: num: number of boostraped samples. Default 100 f: area fraction clipped from original shape. Default 0.3

#### Examples:

```
>>> csmean = np.mean([gs.ead.mean() for gs in g.clipstrap()])
```

```
countplot(**kwargs)
```
Plot seaborn countplot.

#### <span id="page-8-0"></span>**df**(*\*attrs*)

Returns pandas.DataFrame of object attributes.

Example:

**>>>** g.df('ead', 'ar')

#### **feret**(*angle=0*)

Returns array of feret diameters for given angle.

Args: angle: Caliper angle. Default 0

#### **get**(*attr*)

Returns pandas.Series of object attribute.

#### Example:

**>>>** g.get('ead')

#### **get\_class**(*key*)

#### **getindex**(*name*)

Return the indices of the objects with given name.

```
gridsplit(m=1, n=1)
```
Rectangular split generator.

Args: m, n: number of rows and columns to split.

#### Examples:

**>>>** smean = np.mean([gs.ead.mean() **for** gs **in** g.gridsplit(6, 8)])

#### **groups**(*\*attrs*)

Returns pandas.GroupBy of object attributes.

Note that grouping is based on actual classification.

#### Example:

```
>>> g.classify('ar', 'natural')
>>> g.groups('ead').mean()
                          ead
class
1.01765 - 1.31807 \t 0.067772<br>1.31807 - 1.5445 \t 0.0760421.31807-1.5445
1.5445-1.83304 0.065900
1.83304-2.36773 0.073338
2.36773-12.1571 0.084016
```
**nndist**(*\*\*kwargs*)

**paror**(*angles=range(0*, *180)*, *normalized=True*)

Returns paror function values. When normalized maximum value is 1 and correspond to max feret.

Args: angles: iterable angle values. Defaut range(180) normalized: whether to normalize values. Defaut True

#### **plot**(*\*\*kwargs*)

Plot set of Grains or Boundaries objects.

Keywords: show: If True matplotlib show is called. Default True alpha: transparency. Default 0.8 pos: legend position "top", "right" or "none". Defalt "auto" ncol: number of columns for legend. legend: Show legend. Default True show\_fid: Show FID of objects. Default False show\_index: Show index of objects. Default False

When show=False, returns matplotlib axes object.

#### <span id="page-9-0"></span>**proj**(*angle=0*)

Returns array of cumulative projection of object for given angle. Args:

angle: angle of projection line

#### **regularize**(*\*\*kwargs*)

#### **rose**(*\*\*kwargs*)

Plot polar histogram of Grains or Boundaries orientations

Keywords: show: If True matplotlib show is called. Default True attr: property used for orientation. Default 'lao' bins: number of bins weights: if provided histogram is weighted density: True for probability density otherwise counts grid: True to show grid

When show=False, returns matplotlib axes object.

#### **rotate**(*angle*, *\*\*kwargs*)

Returns a rotated geometry on a 2D plane. The angle of rotation can be specified in either degrees (default) or radians by setting use\_radians=True. Positive angles are counter-clockwise and negative are clockwise rotations. The point of origin can be a keyword 'center' for the object bounding box center (default), 'centroid' for the geometry's centroid, or coordinate tuple (x0, y0) for fixed point.

#### **savefig**(*\*\*kwargs*)

Save grains or boudaries plot to file.

Args: filename: file to save figure. Default "figure.png" dpi: DPI of image. Default 150 See *plot* for other kwargs

#### **scale**(*\*\*kwargs*)

Returns a scaled geometry, scaled by factors along each dimension. The point of origin can be a keyword 'center' for the object bounding box center (default), 'centroid' for the geometry's centroid, or coordinate tuple (x0, y0) for fixed point. Negative scale factors will mirror or reflect coordinates.

#### **simplify**(*method='vw'*, *\*\*kwargs*)

#### **skew**(*\*\*kwargs*)

Returns a skewed geometry, sheared by angles 'xs' along x and 'ys' along y direction. The shear angle can be specified in either degrees (default) or radians by setting use\_radians=True. The point of origin can be a keyword 'center' for the object bounding box center (default), 'centroid' for the geometry's centroid, or a coordinate tuple (x0, y0) for fixed point.

#### **smooth**(*method='chaikin'*, *\*\*kwargs*)

#### **surfor**(*angles=range(0*, *180)*, *normalized=True*)

Returns surfor function values. When normalized maximum value is 1 and correspond to max feret.

Args: angles: iterable angle values. Defaut range(180) normalized: whether to normalize values. Defaut True

```
swarmplot(val, **kwargs)
    Plot seaborn swarmplot.
```
#### **translate**(*\*\*kwargs*)

Returns a translated geometry shifted by offsets 'xoff' along x and 'yoff' along y direction.

#### **ar**

Returns array of axial ratios

Note that axial ratio is calculated from long and short axes calculated by actual shape method.

#### **area**

Return array of areas of the objects. For boundary returns 0.

#### **centroid**

Returns the 2D array of geometric centers of the objects

#### **class\_names**

#### <span id="page-10-0"></span>**extent**

Returns minimum bounding region (minx, miny, maxx, maxy) of all objects

#### **fid**

Return array of fids of objects.

#### **height**

Returns height of extent.

#### **la**

Return array of long axes of objects according to shape\_method.

#### **lao**

Return array of long axes of objects according to shape\_method

#### **length**

Return array of lengths of the objects.

#### **ma**

Returns mean axis

Return array of mean axes calculated by actual shape method.

#### **name**

Return list of names of the objects.

#### **names**

Returns list of unique object names.

#### **representative\_point**

Returns a 2D array of cheaply computed points that are guaranteed to be within the objects.

#### **sa**

Return array of long axes of objects according to shape\_method

#### **sao**

Return array of long axes of objects according to shape\_method

#### **shape**

Return list of shapely objects.

#### **shape\_method**

Set or returns shape methods of all objects.

#### **width**

Returns width of extent.

#### **class** polylx.core.**Boundary**(*shape*, *name='None-None'*, *fid=0*)

Bases: polylx.core.PolyShape

Boundary class to store polyline boundary geometry

A two-dimensional linear ring.

**\_\_init\_\_**(*shape*, *name='None-None'*, *fid=0*) Create Boundary object

#### **affine\_transform**(*matrix*)

Returns a transformed geometry using an affine transformation matrix. The matrix is provided as a list or tuple with 6 items: [a, b, d, e, xoff, yoff] which defines the equations for the transformed coordinates: x' = a \* x + b \* y + xoff y' = d \* x + e \* y + yoff

#### **boundary\_segments**()

Create Boundaries from object boundary segments.

#### Example:

<span id="page-11-0"></span> $\Rightarrow$   $\Rightarrow$   $q =$  Grains. from shp() **>>>** b = g.boundaries() **>>>** bs1 = g[10].boundary\_segments() **>>>** bs2 = b[10].boundary\_segments()

#### **chaikin**(*\*\*kwargs*)

Chaikin corner-cutting smoothing algorithm.

Keywords: repeat: Number of repetitions. Default 2

#### **contains**(*other*)

Returns True if the geometry contains the other, else False

**copy**()

#### **cov**()

*shape\_method*: cov

Short and long axes are calculated from eigenvalue analysis of coordinate covariance matrix.

**crosses**(*other*)

Returns True if the geometries cross, else False

**difference**(*other*)

Returns the difference of the geometries

**disjoint**(*other*)

Returns True if geometries are disjoint, else False

#### **distance**(*other*)

Unitless distance to other geometry (float)

**dp**(*\*\*kwargs*)

Douglas–Peucker simplification.

Keywords: tolerance: All points in the simplified object will be within the tolerance distance of the original geometry. Default Auto

#### **equals**(*other*)

Returns True if geometries are equal, else False

#### **equals\_exact**(*other*, *tolerance*)

Returns True if geometries are equal to within a specified tolerance

#### **feret**(*angle=0*)

Returns the ferret diameter for given angle.

#### Args: angle: angle of caliper rotation

**intersection**(*other*)

Returns the intersection of the geometries

#### **intersects**(*other*)

Returns True if geometries intersect, else False

#### **maxferet**()

*shape\_method*: maxferet

Long axis is defined as the maximum caliper of the polyline. Short axis correspond to caliper orthogonal to long axis. Center coordinates are set to centroid of polyline.

#### **overlaps**(*other*)

Returns True if geometries overlap, else False

#### **paror**(*angles=range(0*, *180)*, *normalized=True*)

Returns paror function values. When normalized maximum value is 1 and correspond to max feret.

Args: angles: iterable angle values. Defaut range(180) normalized: whether to normalize values. Defaut True

#### <span id="page-12-0"></span>**plot**(*\*\*kwargs*)

View Boundary geometry on figure.

#### **proj**(*angle=0*)

Returns the cumulative projection of object for given angle.

Args: angle: angle of projection line

#### **regularize**(*\*\*kwargs*)

Boundary vertices regularization.

Returns Boundary object defined by vertices regularly distributed along original Boundary.

Keywords: N: Number of vertices. Default 128. length: approx. length of segments. Default None

#### **relate**(*other*)

Returns the DE-9IM intersection matrix for the two geometries (string)

#### **rotate**(*angle*, *\*\*kwargs*)

Returns a rotated geometry on a 2D plane. The angle of rotation can be specified in either degrees (default) or radians by setting use\_radians=True. Positive angles are counter-clockwise and negative are clockwise rotations. The point of origin can be a keyword 'center' for the object bounding box center (default), 'centroid' for the geometry's centroid, or coordinate tuple (x0, y0) for fixed point.

#### **scale**(*\*\*kwargs*)

Returns a scaled geometry, scaled by factors along each dimension. The point of origin can be a keyword 'center' for the object bounding box center (default), 'centroid' for the geometry's centroid, or coordinate tuple (x0, y0) for fixed point. Negative scale factors will mirror or reflect coordinates.

#### **show**(*\*\*kwargs*)

Show plot of Boundary objects.

**skew**(*\*\*kwargs*)

Returns a skewed geometry, sheared by angles 'xs' along x and 'ys' along y direction. The shear angle can be specified in either degrees (default) or radians by setting use\_radians=True. The point of origin can be a keyword 'center' for the object bounding box center (default), 'centroid' for the geometry's centroid, or a coordinate tuple (x0, y0) for fixed point.

#### **surfor**(*angles=range(0*, *180)*, *normalized=True*)

Returns surfor function values. When normalized maximum value is 1 and correspond to max feret.

Args: angles: iterable angle values. Defaut range(180) normalized: whether to normalize values. Defaut True

#### **symmetric\_difference**(*other*)

Returns the symmetric difference of the geometries (Shapely geometry)

#### **touches**(*other*)

Returns True if geometries touch, else False

#### **translate**(*\*\*kwargs*)

Returns a translated geometry shifted by offsets 'xoff' along x and 'yoff' along y direction.

#### **union**(*other*)

Returns the union of the geometries (Shapely geometry)

#### **vw**(*\*\*kwargs*)

Visvalingam-Whyatt simplification.

The Visvalingam-Whyatt algorithm eliminates points based on their effective area. A points effective area is defined as the change in total area of the polygon by adding or removing that point.

Keywords: threshold: Allowed total boundary length change in percents. Default 1

#### **within**(*other*)

Returns True if geometry is within the other, else False

#### <span id="page-13-0"></span>**ar**

Returns axial ratio

Note that axial ratio is calculated from long and short axes calculated by actual shape method.

#### **area**

Area of the shape. For boundary returns 0.

#### **bounds**

Returns minimum bounding region (minx, miny, maxx, maxy)

#### **centroid**

Returns the geometric center of the object

#### **hull**

Returns array of vertices on convex hull of boundary geometry.

#### **length**

Unitless length of the geometry (float)

#### **ma**

Returns mean axis

Mean axis is calculated as square root of long axis multiplied by short axis. Both axes are calculated by actual shape method.

#### **representative\_point**

Returns a cheaply computed point that is guaranteed to be within the object.

#### **shape\_method**

Returns shape method in use

#### **xy**

Returns array of vertex coordinate pair.

```
class polylx.core.Grain(shape, name='None', fid=0)
```
Bases: polylx.core.PolyShape

Grain class to store polygonal grain geometry

A two-dimensional grain bounded by a linear ring with non-zero area. It may have one or more negativespace "holes" which are also bounded by linear rings.

Properties: shape: shapely.geometry.polygon.Polygon object name: string with phase name. Default "None" fid: feature id. Default 0 shape\_method: Method to calculate axes and orientation

**\_\_init\_\_**(*shape*, *name='None'*, *fid=0*) Create Grain object

#### **affine\_transform**(*matrix*)

Returns a transformed geometry using an affine transformation matrix. The matrix is provided as a list or tuple with 6 items: [a, b, d, e, xoff, yoff] which defines the equations for the transformed coordinates:  $x' = a * x + b * y + x$  of  $y' = d * x + e * y + y$  of f

#### **boundary\_segments**()

Create Boundaries from object boundary segments.

Example:

```
>>> g = Grains.from_shp()
>>> b = g.boundaries()
>>> bs1 = g[10].boundary_segments()
>>> bs2 = b[10].boundary_segments()
```
#### **chaikin**(*\*\*kwargs*)

Chaikin corner-cutting smoothing algorithm.

Keywords: repeat: Number of repetitions. Default 2

#### <span id="page-14-0"></span>**contains**(*other*)

Returns True if the geometry contains the other, else False

**copy**()

#### **cov**()

*shape\_method*: cov

Short and long axes are calculated from eigenvalue analysis of coordinate covariance matrix. Center coordinates are set to centroid of exterior.

#### **crosses**(*other*)

Returns True if the geometries cross, else False

#### **difference**(*other*)

Returns the difference of the geometries

#### **direct**()

*shape\_method*: direct

Short, long axes and centre coordinates are calculated from direct least-square ellipse fitting. If direct fitting is not possible silently fallback to moment. Center coordinates are set to centre of fitted ellipse.

#### **disjoint**(*other*)

Returns True if geometries are disjoint, else False

#### **distance**(*other*)

Unitless distance to other geometry (float)

#### **dp**(*\*\*kwargs*)

Douglas–Peucker simplification.

Keywords: tolerance: All points in the simplified object will be within the tolerance distance of the original geometry. Default Auto

#### **equals**(*other*)

Returns True if geometries are equal, else False

#### **equals\_exact**(*other*, *tolerance*)

Returns True if geometries are equal to within a specified tolerance

#### **feret**(*angle=0*)

Returns the ferret diameter for given angle.

Args: angle: angle of caliper rotation

#### classmethod from coords  $(x, y, name='None', fid=0)$

Create Grain from coordinate arrays

#### Example:

```
>>> g=Grain.from_coords([0,0,2,2],[0,1,1,0])
>>> g.xy
array([[ 0., 0., 2., 2., 0.],
      [0., 1., 1., 0., 0.]]
```
#### **intersection**(*other*)

Returns the intersection of the geometries

#### **intersects**(*other*)

Returns True if geometries intersect, else False

#### **maee**()

*shape\_method*: maee

Short and long axes are calculated from minimum volume enclosing ellipse. The solver is based on Khachiyan Algorithm, and the final solution is different from the optimal value by the pre-specified amount of tolerance of EAD/100. Center coordinates are set to centre of fitted ellipse.

#### <span id="page-15-0"></span>**maxferet**()

*shape\_method*: maxferet

Long axis is defined as the maximum caliper of the polygon. Short axis correspond to caliper orthogonal to long axis. Center coordinates are set to centroid of exterior.

#### **minbox**()

*shape\_method*: minbox

Short and long axes are claculated as widht and height of smallest area enclosing box. Center coordinates are set to centre of box.

#### **minferet**()

*shape\_method*: minferet

Short axis is defined as the minimum caliper of the polygon. Long axis correspond to caliper orthogonal to short axis. Center coordinates are set to centroid of exterior.

#### **moment**()

*shape\_method*: moment

Short and long axes are calculated from area moments of inertia. Center coordinates are set to centroid. If moment fitting failed silently fallback to maxferet. Center coordinates are set to centroid.

#### **overlaps**(*other*)

Returns True if geometries overlap, else False

#### **paror**(*angles=range(0*, *180)*, *normalized=True*)

Returns paror function values. When normalized maximum value is 1 and correspond to max feret.

Args: angles: iterable angle values. Defaut range(180) normalized: whether to normalize values. Defaut True

#### **plot**(*\*\*kwargs*)

Plot Grain geometry on figure.

Note that plotted ellipse reflects actual shape method

#### **proj**(*angle=0*)

Returns the cumulative projection of object for given angle.

Args: angle: angle of projection line

#### **regularize**(*\*\*kwargs*)

Grain vertices regularization.

Returns Grain object defined by vertices regularly distributed along boundaries of original Grain.

Keywords: N: Number of vertices. Default 128. length: approx. length of segments. Default None

#### **relate**(*other*)

Returns the DE-9IM intersection matrix for the two geometries (string)

#### **rotate**(*angle*, *\*\*kwargs*)

Returns a rotated geometry on a 2D plane. The angle of rotation can be specified in either degrees (default) or radians by setting use\_radians=True. Positive angles are counter-clockwise and negative are clockwise rotations. The point of origin can be a keyword 'center' for the object bounding box center (default), 'centroid' for the geometry's centroid, or coordinate tuple  $(x0, y0)$  for fixed point.

**scale**(*\*\*kwargs*)

Returns a scaled geometry, scaled by factors along each dimension. The point of origin can be a keyword 'center' for the object bounding box center (default), 'centroid' for the geometry's centroid, or coordinate tuple (x0, y0) for fixed point. Negative scale factors will mirror or reflect coordinates.

#### **shape\_vector**(*\*\*kwargs*)

Returns shape (feature) vector.

Shape (feature) vector is calculated from Fourier descriptors (FD) to index the shape. To achieve rotation invariance, phase information of the FDs are ignored and only the magnitudes **FDn** are used.

<span id="page-16-0"></span>Scale invariance is achieved by dividing the magnitudes by the DC component, i.e., **FD0**. Since centroid distance is a real value function, only half of the FDs are needed to index the shape.

#### Keywords:

N: number of points to regularize shape. Default 128 Routine return N/2 of FDs

**show**(*\*\*kwargs*)

Show plot of Grain objects.

#### **skew**(*\*\*kwargs*)

Returns a skewed geometry, sheared by angles 'xs' along x and 'ys' along y direction. The shear angle can be specified in either degrees (default) or radians by setting use\_radians=True. The point of origin can be a keyword 'center' for the object bounding box center (default), 'centroid' for the geometry's centroid, or a coordinate tuple (x0, y0) for fixed point.

#### **spline**(*\*\*kwargs*)

Spline based smoothing of grains.

Keywords: densify: factor for geometry densification. Default 5

#### **surfor**(*angles=range(0*, *180)*, *normalized=True*)

Returns surfor function values. When normalized maximum value is 1 and correspond to max feret.

Args: angles: iterable angle values. Defaut range(180) normalized: whether to normalize values. Defaut True

#### **symmetric\_difference**(*other*)

Returns the symmetric difference of the geometries (Shapely geometry)

#### **touches**(*other*)

Returns True if geometries touch, else False

#### **translate**(*\*\*kwargs*)

Returns a translated geometry shifted by offsets 'xoff' along x and 'yoff' along y direction.

#### **union**(*other*)

Returns the union of the geometries (Shapely geometry)

#### **vw**(*\*\*kwargs*)

Visvalingam-Whyatt simplification.

The Visvalingam-Whyatt algorithm eliminates points based on their effective area. A points effective area is defined as the change in total area of the polygon by adding or removing that point.

Keywords: threshold: Allowed total boundary length change in percents. Default 1

#### **within**(*other*)

Returns True if geometry is within the other, else False

#### **ar**

#### Returns axial ratio

Note that axial ratio is calculated from long and short axes calculated by actual shape method.

#### **area**

Area of the shape. For boundary returns 0.

#### **bounds**

Returns minimum bounding region (minx, miny, maxx, maxy)

#### **cdir**

Returns centroid-vertex directions of grain exterior

#### **cdist**

Returns centroid-vertex distances of grain exterior

#### **centroid**

Returns the geometric center of the object

#### <span id="page-17-0"></span>**ead**

Returns equal area diameter of grain

#### **hull**

Returns array of vertices on convex hull of grain geometry.

#### **interiors**

Returns list of arrays of vertex coordinate pair of interiors.

#### **length**

Unitless length of the geometry (float)

#### **ma**

Returns mean axis

Mean axis is calculated as square root of long axis multiplied by short axis. Both axes are calculated by actual shape method.

#### **nholes**

Returns number of holes (shape interiors)

#### **representative\_point**

Returns a cheaply computed point that is guaranteed to be within the object.

#### **shape\_method**

Returns shape method in use

#### **xy**

Returns array of vertex coordinate pair.

Note that only vertexes from exterior boundary are returned. For interiors use interiors property.

#### **class** polylx.core.**Grains**(*shapes*, *classification=None*)

Bases: polylx.core.PolySet

Class to store set of Grains objects

**\_\_init\_\_**(*shapes*, *classification=None*)

#### **affine\_transform**(*matrix*)

Returns a transformed geometry using an affine transformation matrix. The matrix is provided as a list or tuple with 6 items: [a, b, d, e, xoff, yoff] which defines the equations for the transformed coordinates: x' = a \* x + b \* y + xoff y' = d \* x + e \* y + yoff

#### **agg**(*\*pairs*)

Returns concatenated result of multiple aggregations (different aggregation function for different attributes) based on actual classification. For single aggregation function use directly pandas groups, e.g. g.groups('lao', 'sao').agg(circular.mean)

#### Example:

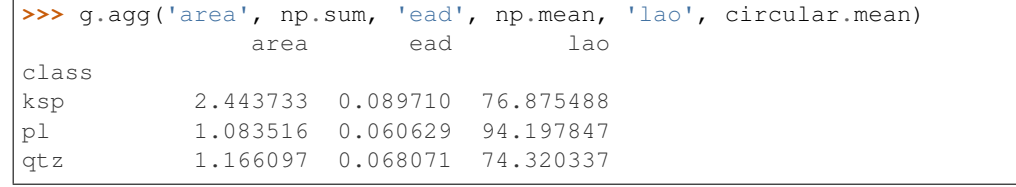

**barplot**(*val*, *\*\*kwargs*)

Plot seaborn swarmplot.

#### **bootstrap**(*num=100*, *size=None*)

Bootstrap random sample generator.

Args: num: number of boostraped samples. Default 100 size: size of bootstraped samples. Default number of objects.

#### Examples:

**>>>** bsmean = np.mean([gs.ead.mean() **for** gs **in** g.bootstrap()])

#### <span id="page-18-0"></span>**boundaries**(*T=None*)

Create Boundaries from Grains.

#### Example:

**>>>** g = Grains.from\_shp() **>>>** b = g.boundaries()

#### **boundary\_segments**()

Create Boundaries from object boundary segments.

#### Example:

**>>>** g = Grains.from\_shp() **>>>** b = g.boundary\_segments()

**boxplot**(*val*, *\*\*kwargs*)

Plot seaborn boxplot.

#### **class\_iter**()

**classify**(*\*args*, *\*\*kwargs*) Define classification of objects.

When no aruments are provided, default unique classification based on name attribute is used.

Args:

#### vals: name of attribute (str) used for classification or array of values

Keywords: label: used as classification label when vals is array k: number of classes for continuous values rule: type of classification

'unique': unique value mapping (for discrete values) 'equal': k equaly spaced bins (for continuos values) 'user': bins edges defined by array k (for continuos values) 'natural': natural breaks. Default rule.

(beware not always unique solution)

'jenks': fischer jenks scheme

cmap: matplotlib colormap. Default 'viridis'

#### Examples:

```
>>> g.classify('name', rule='unique')
>>> g.classify('ar', rule='jenks', k=5)
```
#### **clip**(*other*)

**clipstrap**(*num=100*, *f=0.3*)

Bootstrap random rectangular clip generator.

Args: num: number of boostraped samples. Default 100 f: area fraction clipped from original shape. Default 0.3

#### Examples:

**>>>** csmean = np.mean([gs.ead.mean() **for** gs **in** g.clipstrap()])

**countplot**(*\*\*kwargs*)

Plot seaborn countplot.

```
df(*attrs)
```
Returns pandas.DataFrame of object attributes.

#### <span id="page-19-0"></span>Example:

**>>>** g.df('ead', 'ar')

**feret**(*angle=0*)

Returns array of feret diameters for given angle.

Args: angle: Caliper angle. Default 0

#### **classmethod from\_shp**(*filename='/home/docs/checkouts/readthedocs.org/user\_builds/polylx/checkouts/develop/polylx/example/sg2.shp'*, *phasefield='phase'*, *phase='None'*)

Create Grains from ESRI shapefile.

Args: filename: filename of shapefile. Default sg2.shp from examples phasefield: name of attribute in shapefile that

holds names of grains or None. Default "phase".

phase: value used for grain phase when phasefield is None

#### **get**(*attr*)

Returns pandas.Series of object attribute.

Example:

**>>>** g.get('ead')

#### **get\_class**(*key*)

**getindex**(*name*)

Return the indices of the objects with given name.

#### **gridsplit**(*m=1*, *n=1*)

Rectangular split generator.

Args: m, n: number of rows and columns to split.

Examples:

**>>>** smean = np.mean([gs.ead.mean() **for** gs **in** g.gridsplit(6, 8)])

#### **groups**(*\*attrs*)

Returns pandas.GroupBy of object attributes.

Note that grouping is based on actual classification.

#### Example:

```
>>> g.classify('ar', 'natural')
>>> g.groups('ead').mean()
                     ead
class
1.01765-1.31807 0.067772
1.31807-1.5445 0.076042
1.5445-1.83304 0.065900
1.83304-2.36773 0.073338
2.36773-12.1571 0.084016
```
**nndist**(*\*\*kwargs*)

#### **paror**(*angles=range(0*, *180)*, *normalized=True*)

Returns paror function values. When normalized maximum value is 1 and correspond to max feret.

Args: angles: iterable angle values. Defaut range(180) normalized: whether to normalize values. Defaut True

#### **plot**(*\*\*kwargs*)

Plot set of Grains or Boundaries objects.

<span id="page-20-0"></span>Keywords: show: If True matplotlib show is called. Default True alpha: transparency. Default 0.8 pos: legend position "top", "right" or "none". Defalt "auto" ncol: number of columns for legend. legend: Show legend. Default True show\_fid: Show FID of objects. Default False show\_index: Show index of objects. Default False

When show=False, returns matplotlib axes object.

#### **proj**(*angle=0*)

Returns array of cumulative projection of object for given angle. Args:

angle: angle of projection line

#### **regularize**(*\*\*kwargs*)

#### **rose**(*\*\*kwargs*)

Plot polar histogram of Grains or Boundaries orientations

Keywords: show: If True matplotlib show is called. Default True attr: property used for orientation. Default 'lao' bins: number of bins weights: if provided histogram is weighted density: True for probability density otherwise counts grid: True to show grid

When show=False, returns matplotlib axes object.

#### **rotate**(*angle*, *\*\*kwargs*)

Returns a rotated geometry on a 2D plane. The angle of rotation can be specified in either degrees (default) or radians by setting use\_radians=True. Positive angles are counter-clockwise and negative are clockwise rotations. The point of origin can be a keyword 'center' for the object bounding box center (default), 'centroid' for the geometry's centroid, or coordinate tuple (x0, y0) for fixed point.

#### **savefig**(*\*\*kwargs*)

Save grains or boudaries plot to file.

Args: filename: file to save figure. Default "figure.png" dpi: DPI of image. Default 150 See *plot* for other kwargs

#### **scale**(*\*\*kwargs*)

Returns a scaled geometry, scaled by factors along each dimension. The point of origin can be a keyword 'center' for the object bounding box center (default), 'centroid' for the geometry's centroid, or coordinate tuple (x0, y0) for fixed point. Negative scale factors will mirror or reflect coordinates.

#### **shape\_vector**(*\*\*kwargs*)

Returns array of shape (feature) vectors.

#### Keywords:

#### N: number of points to regularize shape. Default 128 Routine return N/2 of FDs

#### **simplify**(*method='vw'*, *\*\*kwargs*)

**skew**(*\*\*kwargs*)

Returns a skewed geometry, sheared by angles 'xs' along x and 'ys' along y direction. The shear angle can be specified in either degrees (default) or radians by setting use\_radians=True. The point of origin can be a keyword 'center' for the object bounding box center (default), 'centroid' for the geometry's centroid, or a coordinate tuple (x0, y0) for fixed point.

**smooth**(*method='chaikin'*, *\*\*kwargs*)

#### **surfor**(*angles=range(0*, *180)*, *normalized=True*)

Returns surfor function values. When normalized maximum value is 1 and correspond to max feret.

Args: angles: iterable angle values. Defaut range(180) normalized: whether to normalize values. Defaut True

```
swarmplot(val, **kwargs)
    Plot seaborn swarmplot.
```

```
translate(**kwargs)
```
Returns a translated geometry shifted by offsets 'xoff' along x and 'yoff' along y direction.

#### <span id="page-21-0"></span>**ar**

Returns array of axial ratios

Note that axial ratio is calculated from long and short axes calculated by actual shape method.

#### **area**

Return array of areas of the objects. For boundary returns 0.

#### **centroid**

Returns the 2D array of geometric centers of the objects

#### **class\_names**

#### **ead**

Returns array of equal area diameters of grains

#### **extent**

Returns minimum bounding region (minx, miny, maxx, maxy) of all objects

#### **fid**

Return array of fids of objects.

#### **height**

Returns height of extent.

#### **la**

Return array of long axes of objects according to shape\_method.

#### **lao**

Return array of long axes of objects according to shape\_method

#### **length**

Return array of lengths of the objects.

#### **ma**

Returns mean axis

Return array of mean axes calculated by actual shape method.

#### **name**

Return list of names of the objects.

#### **names**

Returns list of unique object names.

#### **nholes**

Returns array of number of holes (shape interiors)

#### **representative\_point**

Returns a 2D array of cheaply computed points that are guaranteed to be within the objects.

#### **sa**

Return array of long axes of objects according to shape\_method

#### **sao**

Return array of long axes of objects according to shape\_method

#### **shape**

Return list of shapely objects.

#### **shape\_method**

Set or returns shape methods of all objects.

#### **width**

Returns width of extent.

**class** polylx.core.**PolySet**(*shapes*, *classification=None*) Bases: object

Base class to store set of Grains or Boundaries objects

<span id="page-22-0"></span>Properties: polys: list of objects extent: tuple of (xmin, ymin, xmax, ymax)

**\_\_init\_\_**(*shapes*, *classification=None*)

#### **affine\_transform**(*matrix*)

Returns a transformed geometry using an affine transformation matrix. The matrix is provided as a list or tuple with 6 items: [a, b, d, e, xoff, yoff] which defines the equations for the transformed coordinates: x' = a \* x + b \* y + xoff y' = d \* x + e \* y + yoff

**agg**(*\*pairs*)

Returns concatenated result of multiple aggregations (different aggregation function for different attributes) based on actual classification. For single aggregation function use directly pandas groups, e.g. g.groups('lao', 'sao').agg(circular.mean)

#### Example:

```
>>> g.agg('area', np.sum, 'ead', np.mean, 'lao', circular.mean)
            area ead lao
class
ksp 2.443733 0.089710 76.875488
pl 1.083516 0.060629 94.197847
qtz 1.166097 0.068071 74.320337
```
**barplot**(*val*, *\*\*kwargs*)

Plot seaborn swarmplot.

#### **bootstrap**(*num=100*, *size=None*)

Bootstrap random sample generator.

Args: num: number of boostraped samples. Default 100 size: size of bootstraped samples. Default number of objects.

#### Examples:

```
>>> bsmean = np.mean([gs.ead.mean() for gs in g.bootstrap()])
```
### **boundary\_segments**()

Create Boundaries from object boundary segments.

Example:

```
>>> g = Grains.from_shp()
>>> b = g.boundary_segments()
```
**boxplot**(*val*, *\*\*kwargs*)

Plot seaborn boxplot.

#### **class\_iter**()

**classify**(*\*args*, *\*\*kwargs*)

Define classification of objects.

When no aruments are provided, default unique classification based on name attribute is used.

Args:

vals: name of attribute (str) used for classification or array of values

Keywords: label: used as classification label when vals is array k: number of classes for continuous values rule: type of classification

'unique': unique value mapping (for discrete values) 'equal': k equaly spaced bins (for continuos values) 'user': bins edges defined by array k (for continuos values) 'natural': natural breaks. Default rule.

(beware not always unique solution)

'jenks': fischer jenks scheme

cmap: matplotlib colormap. Default 'viridis'

<span id="page-23-0"></span>Examples:

```
>>> g.classify('name', rule='unique')
>>> g.classify('ar', rule='jenks', k=5)
```
**clip**(*other*)

**clipstrap**(*num=100*, *f=0.3*)

Bootstrap random rectangular clip generator.

Args: num: number of boostraped samples. Default 100 f: area fraction clipped from original shape. Default 0.3

#### Examples:

**>>>** csmean = np.mean([gs.ead.mean() **for** gs **in** g.clipstrap()])

#### **countplot**(*\*\*kwargs*)

#### Plot seaborn countplot.

#### **df**(*\*attrs*)

Returns pandas.DataFrame of object attributes.

#### Example:

**>>>** g.df('ead', 'ar')

#### **feret**(*angle=0*)

Returns array of feret diameters for given angle.

#### Args: angle: Caliper angle. Default 0

#### **get**(*attr*)

Returns pandas.Series of object attribute.

### Example:

**>>>** g.get('ead')

#### **get\_class**(*key*)

```
getindex(name)
```
Return the indices of the objects with given name.

#### **gridsplit**(*m=1*, *n=1*)

Rectangular split generator.

Args: m, n: number of rows and columns to split.

#### Examples:

**>>>** smean = np.mean([gs.ead.mean() **for** gs **in** g.gridsplit(6, 8)])

#### **groups**(*\*attrs*)

Returns pandas.GroupBy of object attributes.

Note that grouping is based on actual classification.

#### Example:

```
>>> g.classify('ar', 'natural')
>>> g.groups('ead').mean()
                      ead
class
1.01765-1.31807 0.067772
1.31807-1.5445 0.076042
```
<span id="page-24-0"></span>1.5445-1.83304 0.065900 1.83304-2.36773 0.073338 2.36773-12.1571 0.084016

#### **nndist**(*\*\*kwargs*)

#### **paror**(*angles=range(0*, *180)*, *normalized=True*)

Returns paror function values. When normalized maximum value is 1 and correspond to max feret.

Args: angles: iterable angle values. Defaut range(180) normalized: whether to normalize values. Defaut True

#### **plot**(*\*\*kwargs*)

Plot set of Grains or Boundaries objects.

Keywords: show: If True matplotlib show is called. Default True alpha: transparency. Default 0.8 pos: legend position "top", "right" or "none". Defalt "auto" ncol: number of columns for legend. legend: Show legend. Default True show\_fid: Show FID of objects. Default False show\_index: Show index of objects. Default False

When show=False, returns matplotlib axes object.

#### **proj**(*angle=0*)

Returns array of cumulative projection of object for given angle. Args:

angle: angle of projection line

#### **regularize**(*\*\*kwargs*)

#### **rose**(*\*\*kwargs*)

Plot polar histogram of Grains or Boundaries orientations

Keywords: show: If True matplotlib show is called. Default True attr: property used for orientation. Default 'lao' bins: number of bins weights: if provided histogram is weighted density: True for probability density otherwise counts grid: True to show grid

When show=False, returns matplotlib axes object.

#### **rotate**(*angle*, *\*\*kwargs*)

Returns a rotated geometry on a 2D plane. The angle of rotation can be specified in either degrees (default) or radians by setting use\_radians=True. Positive angles are counter-clockwise and negative are clockwise rotations. The point of origin can be a keyword 'center' for the object bounding box center (default), 'centroid' for the geometry's centroid, or coordinate tuple  $(x0, y0)$  for fixed point.

#### **savefig**(*\*\*kwargs*)

Save grains or boudaries plot to file.

- Args: filename: file to save figure. Default "figure.png" dpi: DPI of image. Default 150 See *plot* for other kwargs
- **scale**(*\*\*kwargs*)

Returns a scaled geometry, scaled by factors along each dimension. The point of origin can be a keyword 'center' for the object bounding box center (default), 'centroid' for the geometry's centroid, or coordinate tuple (x0, y0) for fixed point. Negative scale factors will mirror or reflect coordinates.

#### **simplify**(*method='vw'*, *\*\*kwargs*)

#### **skew**(*\*\*kwargs*)

Returns a skewed geometry, sheared by angles 'xs' along x and 'ys' along y direction. The shear angle can be specified in either degrees (default) or radians by setting use\_radians=True. The point of origin can be a keyword 'center' for the object bounding box center (default), 'centroid' for the geometry's centroid, or a coordinate tuple (x0, y0) for fixed point.

**smooth**(*method='chaikin'*, *\*\*kwargs*)

#### **surfor**(*angles=range(0*, *180)*, *normalized=True*)

Returns surfor function values. When normalized maximum value is 1 and correspond to max feret.

<span id="page-25-0"></span>Args: angles: iterable angle values. Defaut range(180) normalized: whether to normalize values. Defaut True

**swarmplot**(*val*, *\*\*kwargs*) Plot seaborn swarmplot.

#### **translate**(*\*\*kwargs*)

Returns a translated geometry shifted by offsets 'xoff' along x and 'yoff' along y direction.

#### **ar**

Returns array of axial ratios

Note that axial ratio is calculated from long and short axes calculated by actual shape method.

#### **area**

Return array of areas of the objects. For boundary returns 0.

#### **centroid**

Returns the 2D array of geometric centers of the objects

#### **class\_names**

#### **extent**

Returns minimum bounding region (minx, miny, maxx, maxy) of all objects

#### **fid**

Return array of fids of objects.

#### **height**

Returns height of extent.

#### **la**

Return array of long axes of objects according to shape\_method.

#### **lao**

Return array of long axes of objects according to shape\_method

#### **length**

Return array of lengths of the objects.

#### **ma**

Returns mean axis

Return array of mean axes calculated by actual shape method.

#### **name**

Return list of names of the objects.

#### **names**

Returns list of unique object names.

#### **representative\_point**

Returns a 2D array of cheaply computed points that are guaranteed to be within the objects.

#### **sa**

Return array of long axes of objects according to shape\_method

#### **sao**

Return array of long axes of objects according to shape\_method

#### **shape**

Return list of shapely objects.

#### **shape\_method** Set or returns shape methods of all objects.

#### **width**

Returns width of extent.

<span id="page-26-0"></span>**class** polylx.core.**PolyShape**(*shape*, *name*, *fid*)

Bases: object

Base class to store polygon or polyline

Properties: shape: shapely.geometry object name: name of polygon or polyline. fid: feature id

Note that all properties from shapely.geometry object are inherited.

**\_\_init\_\_**(*shape*, *name*, *fid*)

#### **affine\_transform**(*matrix*)

Returns a transformed geometry using an affine transformation matrix. The matrix is provided as a list or tuple with 6 items: [a, b, d, e, xoff, yoff] which defines the equations for the transformed coordinates: x' = a \* x + b \* y + xoff y' = d \* x + e \* y + yoff

#### **boundary\_segments**()

Create Boundaries from object boundary segments.

#### Example:

```
>>> g = Grains.from_shp()
>>> b = g.boundaries()
>>> bs1 = g[10].boundary_segments()
>>> bs2 = b[10].boundary_segments()
```
#### **contains**(*other*)

Returns True if the geometry contains the other, else False

#### **crosses**(*other*)

Returns True if the geometries cross, else False

#### **difference**(*other*)

Returns the difference of the geometries

**disjoint**(*other*)

Returns True if geometries are disjoint, else False

**distance**(*other*)

Unitless distance to other geometry (float)

#### **dp**(*\*\*kwargs*)

Douglas–Peucker simplification.

Keywords: tolerance: All points in the simplified object will be within the tolerance distance of the original geometry. Default Auto

#### **equals**(*other*)

Returns True if geometries are equal, else False

**equals\_exact**(*other*, *tolerance*)

Returns True if geometries are equal to within a specified tolerance

#### **feret**(*angle=0*)

Returns the ferret diameter for given angle.

Args: angle: angle of caliper rotation

#### **intersection**(*other*)

Returns the intersection of the geometries

**intersects**(*other*) Returns True if geometries intersect, else False

#### **overlaps**(*other*) Returns True if geometries overlap, else False

#### **paror**(*angles=range(0*, *180)*, *normalized=True*)

Returns paror function values. When normalized maximum value is 1 and correspond to max feret.

<span id="page-27-0"></span>Args: angles: iterable angle values. Defaut range(180) normalized: whether to normalize values. Defaut True

#### **proj**(*angle=0*)

Returns the cumulative projection of object for given angle.

Args: angle: angle of projection line

#### **relate**(*other*)

Returns the DE-9IM intersection matrix for the two geometries (string)

#### **rotate**(*angle*, *\*\*kwargs*)

Returns a rotated geometry on a 2D plane. The angle of rotation can be specified in either degrees (default) or radians by setting use\_radians=True. Positive angles are counter-clockwise and negative are clockwise rotations. The point of origin can be a keyword 'center' for the object bounding box center (default), 'centroid' for the geometry's centroid, or coordinate tuple (x0, y0) for fixed point.

#### **scale**(*\*\*kwargs*)

Returns a scaled geometry, scaled by factors along each dimension. The point of origin can be a keyword 'center' for the object bounding box center (default), 'centroid' for the geometry's centroid, or coordinate tuple (x0, y0) for fixed point. Negative scale factors will mirror or reflect coordinates.

#### **skew**(*\*\*kwargs*)

Returns a skewed geometry, sheared by angles 'xs' along x and 'ys' along y direction. The shear angle can be specified in either degrees (default) or radians by setting use\_radians=True. The point of origin can be a keyword 'center' for the object bounding box center (default), 'centroid' for the geometry's centroid, or a coordinate tuple (x0, y0) for fixed point.

#### **surfor**(*angles=range(0*, *180)*, *normalized=True*)

Returns surfor function values. When normalized maximum value is 1 and correspond to max feret.

Args: angles: iterable angle values. Defaut range(180) normalized: whether to normalize values. Defaut True

#### **symmetric\_difference**(*other*)

Returns the symmetric difference of the geometries (Shapely geometry)

#### **touches**(*other*)

Returns True if geometries touch, else False

#### Returns a translated geometry shifted by offsets 'xoff' along x and 'yoff' along y direction.

**translate**(*\*\*kwargs*)

### **union**(*other*)

Returns the union of the geometries (Shapely geometry)

#### **within**(*other*)

Returns True if geometry is within the other, else False

#### **ar**

Returns axial ratio

Note that axial ratio is calculated from long and short axes calculated by actual shape method.

#### **area**

Area of the shape. For boundary returns 0.

#### **bounds**

Returns minimum bounding region (minx, miny, maxx, maxy)

#### **centroid**

Returns the geometric center of the object

#### **length**

Unitless length of the geometry (float)

#### **ma**

Returns mean axis

<span id="page-28-1"></span>Mean axis is calculated as square root of long axis multiplied by short axis. Both axes are calculated by actual shape method.

```
representative_point
```
Returns a cheaply computed point that is guaranteed to be within the object.

```
shape_method
```
Returns shape method in use

**class** polylx.core.**Sample**(*name="*)

Bases: object

Class to store both Grains and Boundaries objects

Properties: g: Grains object b: Boundaries.objects T. networkx.Graph storing grain topology

**\_\_init\_\_**(*name="*)

**bids**(*idx*, *name=None*)

**classmethod from\_grains**(*grains*, *name="*)

**classmethod from\_shp**(*filename='/home/docs/checkouts/readthedocs.org/user\_builds/polylx/checkouts/develop/polylx/example/sg2.shp'*, *phasefield='phase'*, *name="*)

**neighbors**(*idx*, *name=None*, *inc=False*) Returns array of indexes of neighbouring grains.

If name keyword is provided only neighbours with given name are returned.

**neighbors\_dist**(*show=False*, *name=None*) Return array of nearest neighbors distances.

> If name keyword is provided only neighbours with given name are returned. When keyword show is True, plot is produced.

#### **plot**(*\*\*kwargs*)

Plot overlay of Grains and Boundaries of Sample object.

Args: alpha: Grains transparency. Default 0.8 pos: legend position "top" or "right". Defalt Auto ncol: number of columns for legend. show\_fid: Show FID of objects. Default False show\_index: Show index of objects. Default False

Returns matplotlib axes object.

```
show(**kwargs)
```
Show plot of Sample objects.

**triplets**()

### <span id="page-28-0"></span>**1.2 reports module**

Generate simple pdf reports. Need rst2pdf tool [\(https://code.google.com/p/rst2pdf\)](https://code.google.com/p/rst2pdf) to be installed.

Created on Wed Feb 5 21:42:54 2014

@author: Ondrej Lexa

Example: from polylx import \* from polylx.reports import Report

 $g =$ Grains.from\_shp()

fig,  $ax = plt.subplots()$   $x = np.linalg, ax = plot(x, np, sin(x))$ 

 $r =$  Report('Test report') r.add chapter('Things will start here') r.savefig(fig, width='75%') r.table([[1,2,120],[2,6,213],[3,4,118]],

title='Table example', header=['No','Val','Age'])

r.grainmap(g, width='75%') r.write\_pdf()

```
class polylx.reports.Report(title='Report')
```

```
Bases: object
```
**\_\_init\_\_**(*title='Report'*)

**add\_chapter**(*title*)

**add\_section**(*title*)

**add\_subsection**(*title*)

```
dataframe(df, title='Table', header=None, format=None, stub_columns=None, widths=None)
```
**figure**(*filename*, *width=None*, *height=None*)

**fin**()

```
matplotlib_fig(fig, width=None, height=None, bbox_inches='tight', dpi=150)
```
**pagebreak**()

```
plot(g, legend=None, loc='auto', alpha=0.8, dpi=150, width=None, height=None)
```

```
table(rows, title='Table', header=None, format=None, stub_columns=None, widths=None)
```
**transition**()

**write\_pdf**(*file='report.pdf '*)

**write\_rst**(*file='report.rst'*)

**Tutorial** 

<span id="page-30-0"></span>The microstructural analysis is a powerful, but underused tool of petrostructural analysis. Except acquirement of common statistical parameters, this technique can significantly improve understanding of processes of grain nucleation and grain growth, can bring insights on the role of surface energies or quantify duration of metamorphic and magmatic cooling events as long as appropriate thermodynamical data for studied mineral exist. This technique also allows systematic evaluation of degree of preferred orientations of grain boundaries in conjunction with their frequencies. This may help to better understand the mobility of grain boundaries and precipitations or removal of different mineral phases.

We introduce a new platform, object-oriented Python package PolyLX providing several core routines for data exchange, visualization and analysis of microstructural data, which can be run on any platform supported by Scientific Python environment.

## <span id="page-30-1"></span>**2.1 Basic usage**

To start working with PolyLX we need to import polylx package. For convinience, we will import polylx into actual namespace:

**>>> from polylx import** \*

To read example data, we can use Grains.from\_shp method without arguments. Note that we create new Grains object, which store all imported features (polygons) from shapefile:

**>>>** g = Grains.from\_shp()

To visualize grain objects from shape file, we can use show method of Grains object:

**>>>** g.show()

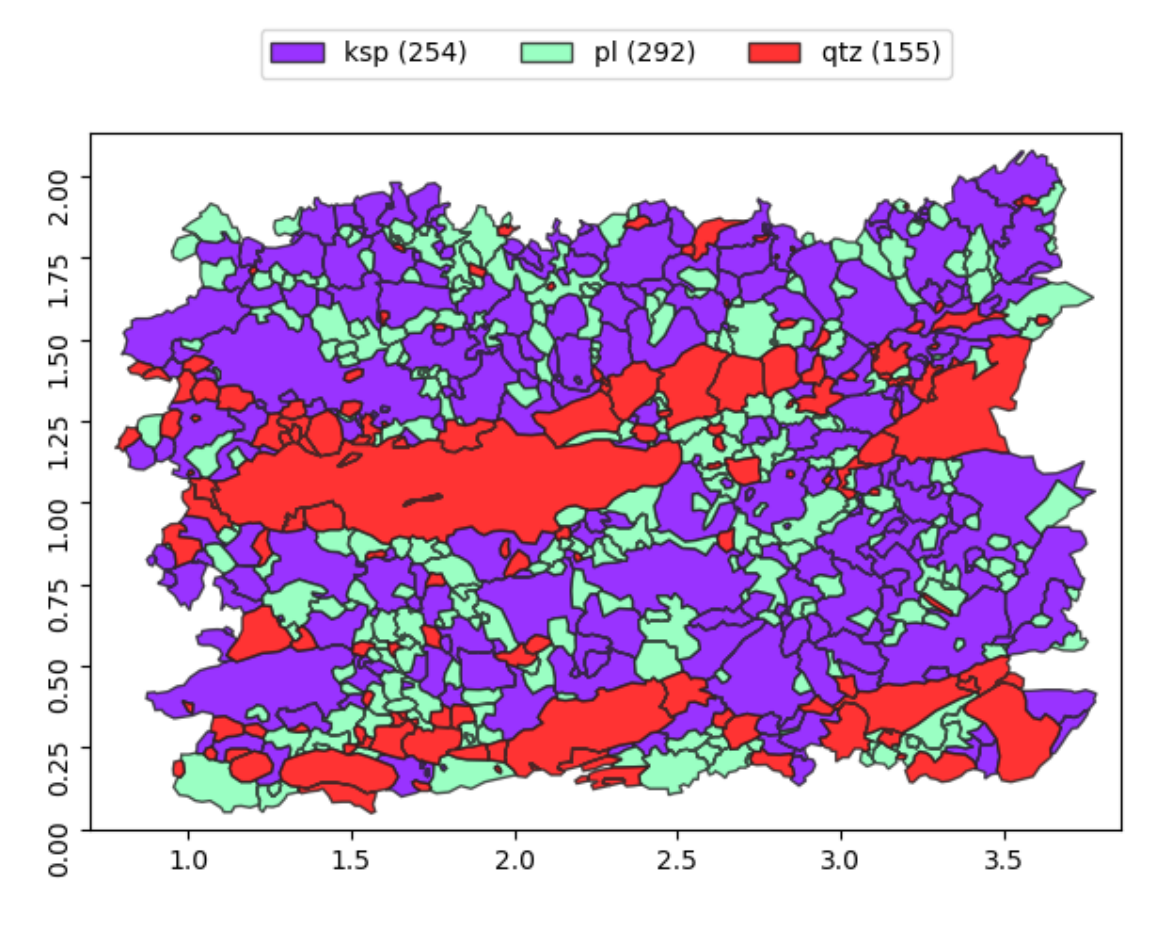

To show only 'qtz' phase, we can use fancy indexing:

**>>>** g['qtz'].show()

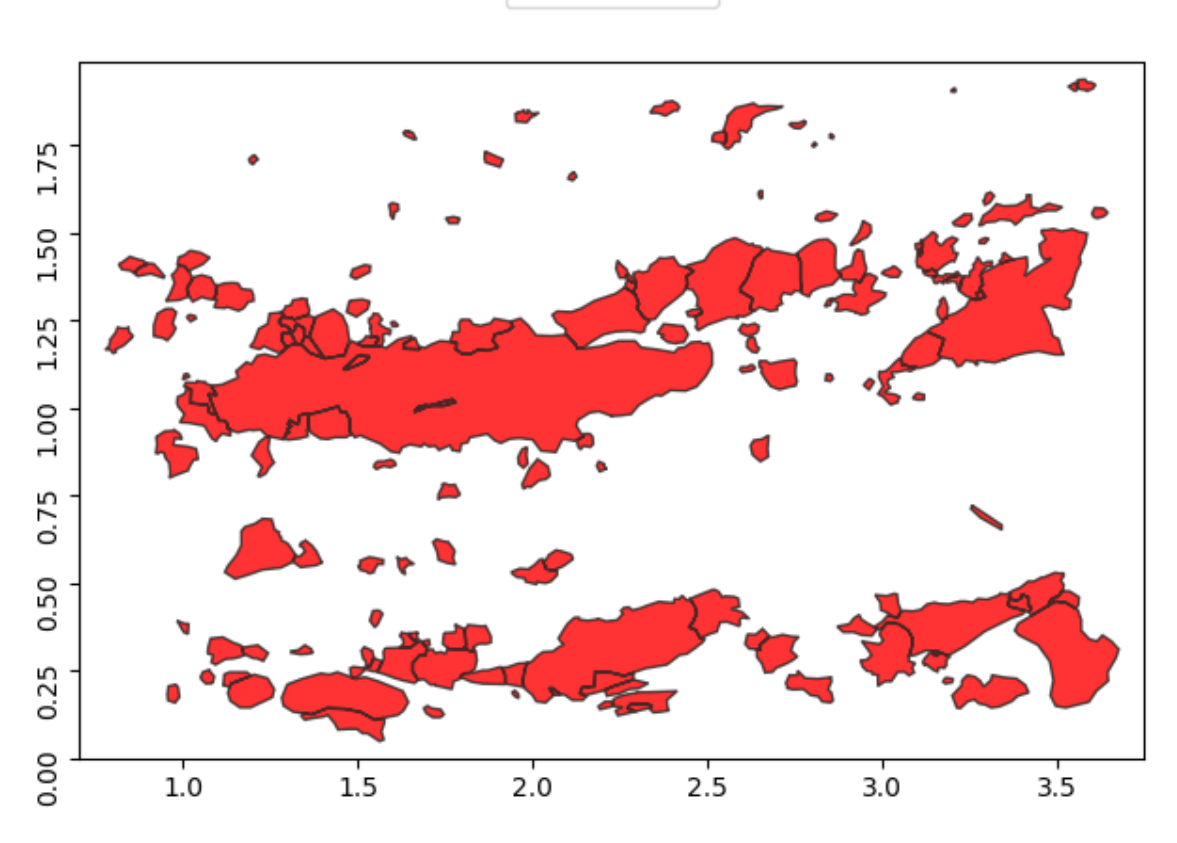

Grains support dot notation to access individual properties. Note that most of properties are returned as numpy. array:

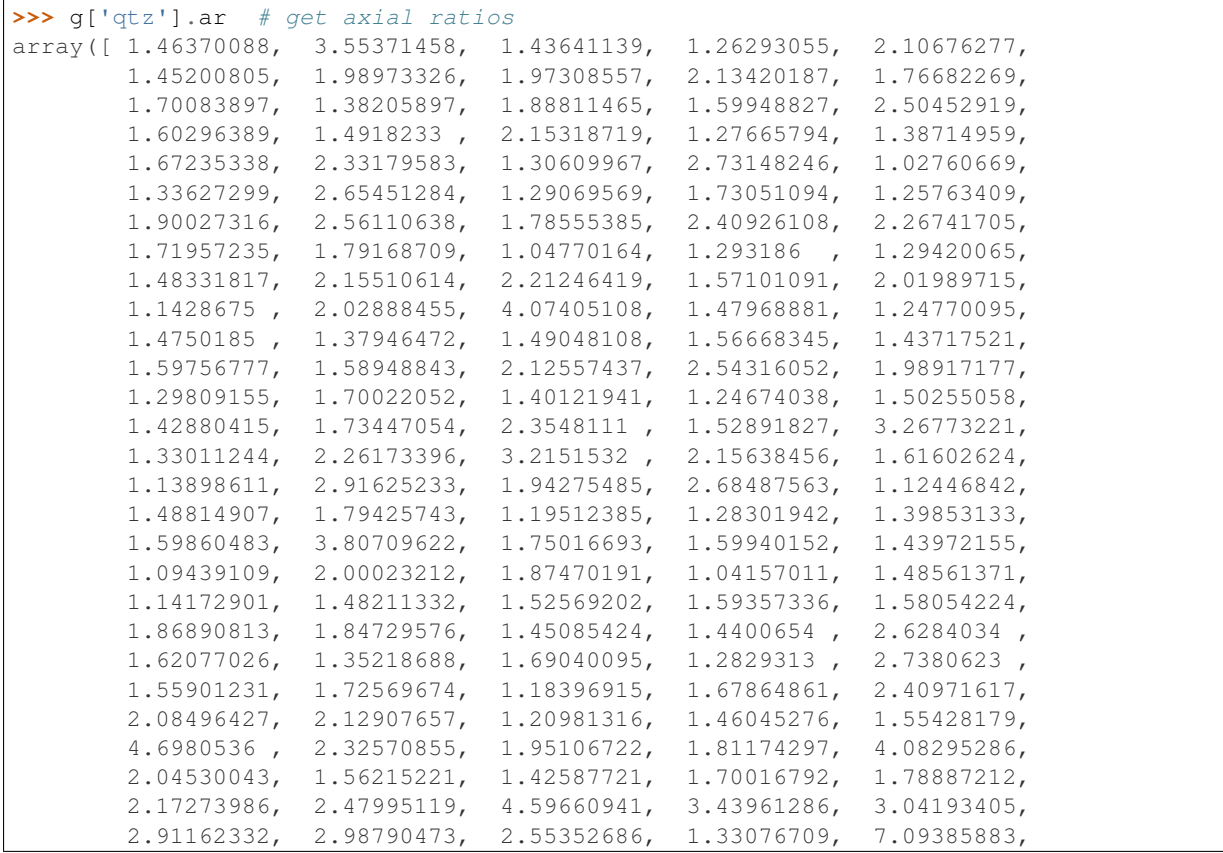

 $qtz(155)$ 

```
1.91715238, 1.47161362, 2.39020581, 1.51938795, 1.87839843,
1.9946499 , 2.27873759, 4.50321651, 5.78162231, 6.9806063 ,
1.3177092 , 2.33701528, 1.86371784, 1.26166336, 1.28322623])
```
More conviniet way to work with Grains attributes is collect any properties to pandas. DataFrame using df method:

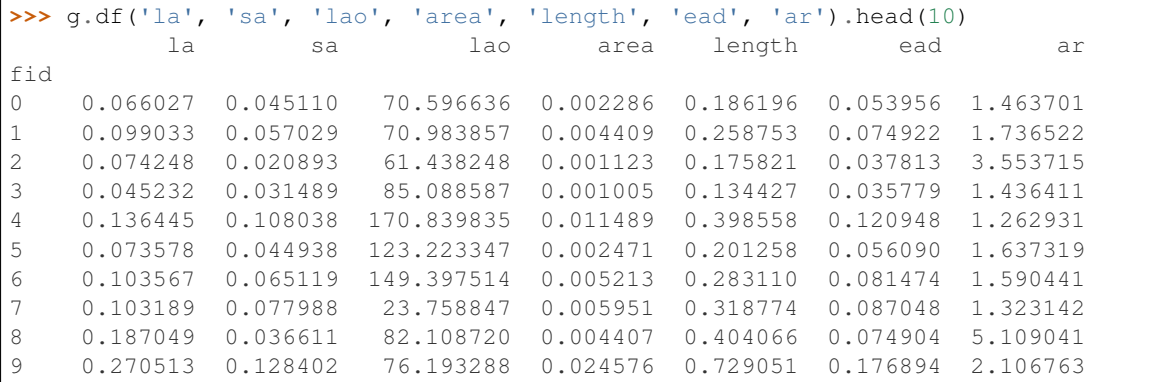

Once you have pandas. DataFrame, check pandas manual to what you can do. Here is fe examples:

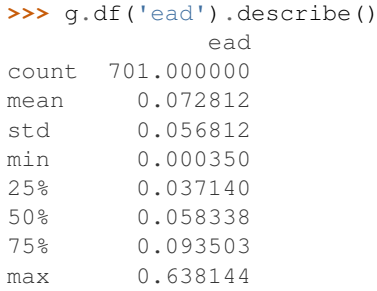

agg method aggregate properties according to defined classification (name by default):

```
>>> g.agg('area','sum', 'ead', 'mean', 'name', 'count')
            area ead name
name_class
ksp 2.443733 0.089710 254
pl 1.083516 0.060629 292
qtz 1.166097 0.068071 155
```
The groups method return pandas.GroupBy object which allows any pandas-style manipulation:

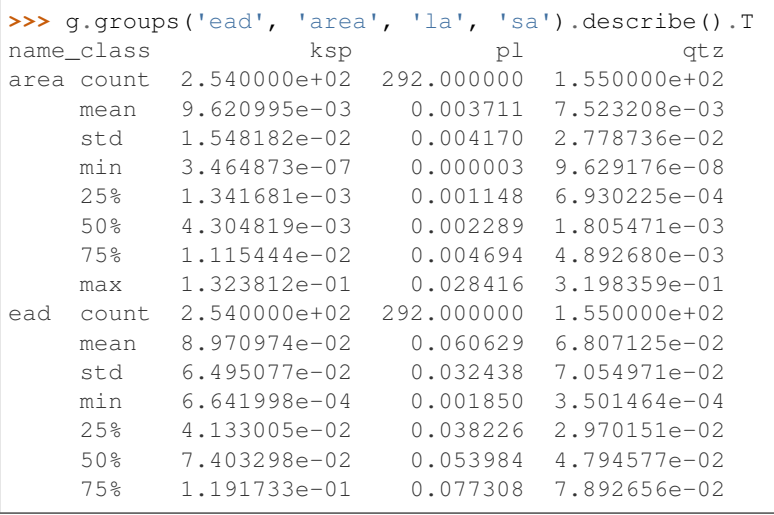

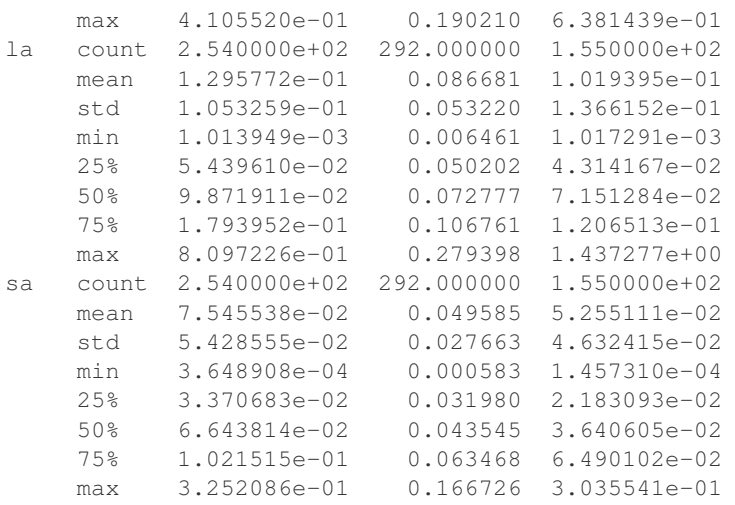

The classify method could be used to define new classification, based on any property and using variety of methods:

```
>>> g.classify('ead', k=6)
>>> df = g.df('class', 'name', 'area')
>>> df.head()
     ead_class name area
fid
0 0.048-0.066 qtz 0.002286
1 0.066-0.091 pl 0.004409
2 0.030-0.048 qtz 0.001123
3 0.030-0.048 qtz 0.001005
4 0.091-0.141 qtz 0.011489
```
To summarize results for individual phases per class we can use pandas.pivot\_table:

```
>>> pd.pivot_table(df,index=['ead_class'], columns=['name'], aggfunc=np.sum)
               area
name ksp pl qtz
ead_class
0.000-0.030 0.017510 0.015057 0.015377
0.030-0.048 0.035587 0.096870 0.043866
0.048-0.066 0.077185 0.170371 0.065184
0.066-0.091 0.214921 0.305016 0.079672
0.091-0.141 0.612776 0.296543 0.218996
0.141-0.638 1.485754 0.199659 0.743003
```
or we can directly plot it:

```
>>> pd.pivot_table(df,index=['ead_class'], columns=['name'], aggfunc=np.sum).
˓→plot(kind='bar')
```
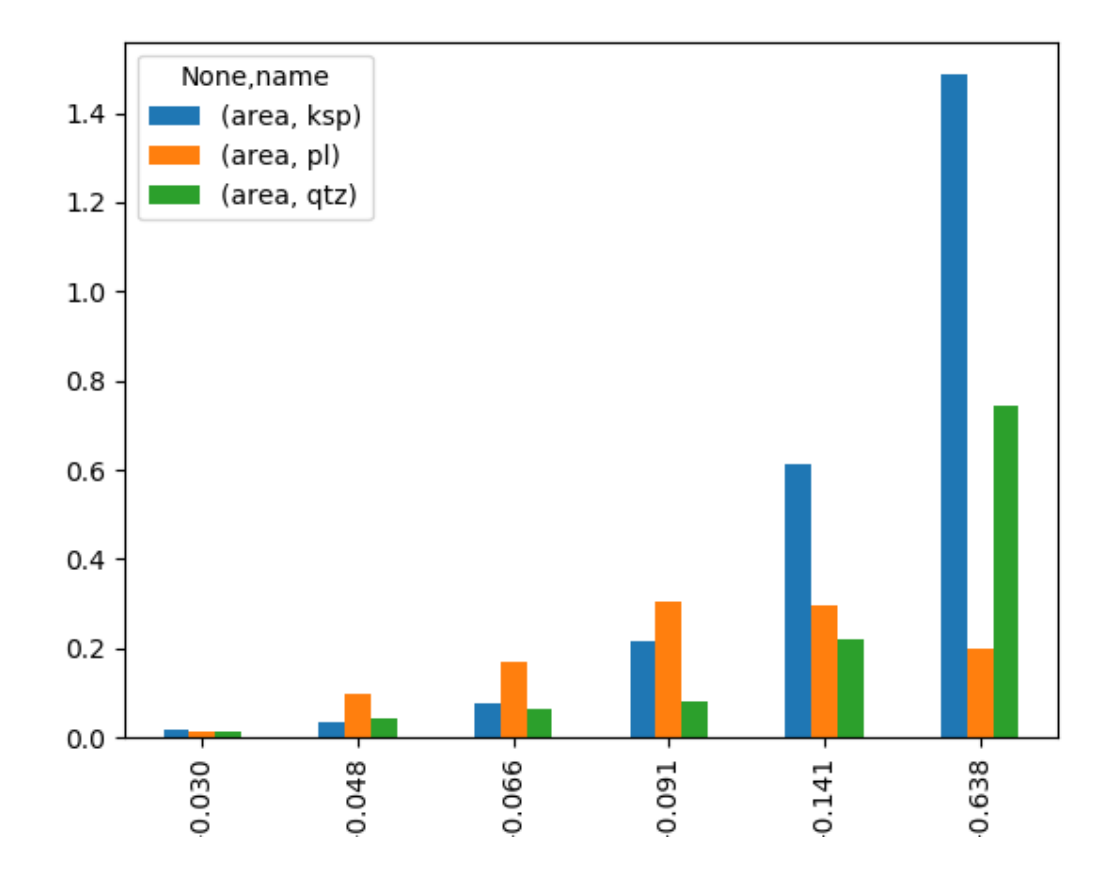

# <span id="page-35-0"></span>**2.2 Work with boundaries**

The Boundaries object could be created from grains with correct topology (use OpenJUMP, QGIS or ArcGIS to validate grain shapefile topology):

```
>>> b = g.boundaries()
>>> b.show()
```
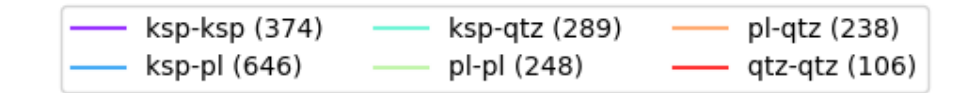

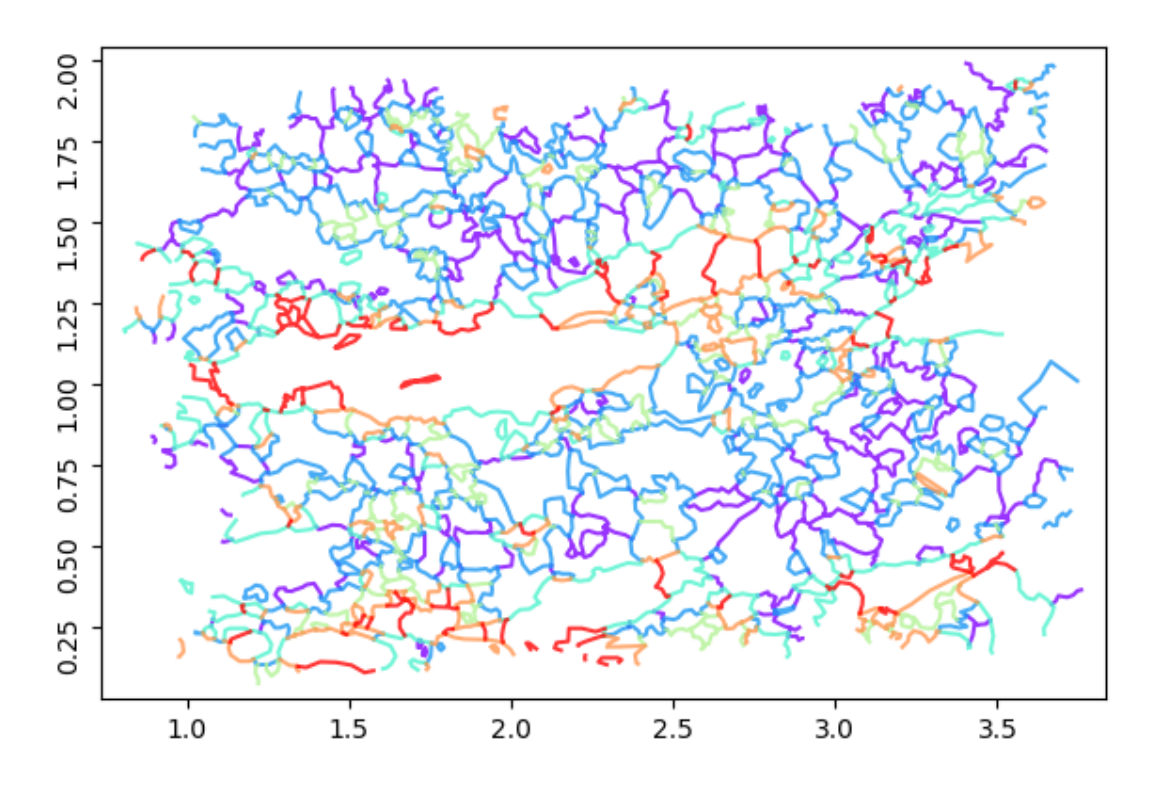

Most of methods and properties demonstrated for Grains are valid also for boundaries:

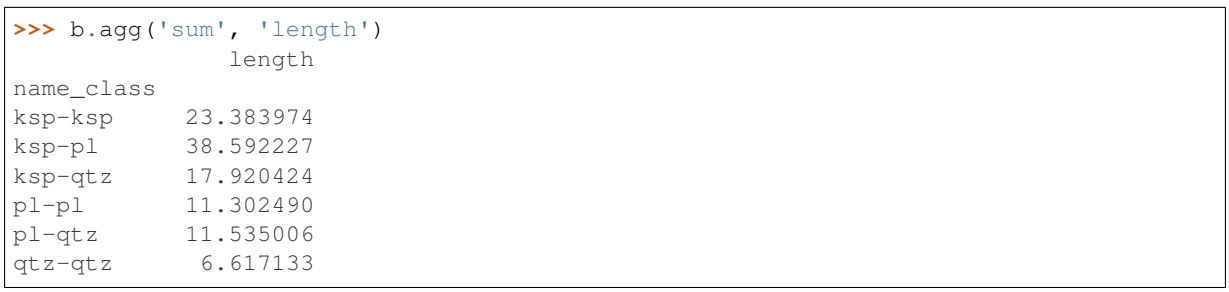

## Installation

#### <span id="page-38-0"></span>At the command line:

\$ easy\_install polylx

### Or, if you have virtualenvwrapper installed:

\$ mkvirtualenv polylx \$ pip install polylx

With conda you can install from personal channel:

\$ conda install -c ondrolexa polylx

Usage

<span id="page-40-0"></span>To use PolyLX in a project:

**import polylx**

# **Contributing**

<span id="page-42-0"></span>Contributions are welcome, and they are greatly appreciated! Every little bit helps, and credit will always be given.

You can contribute in many ways:

# <span id="page-42-1"></span>**5.1 Types of Contributions**

### **5.1.1 Report Bugs**

Report bugs at [https://github.com/ondrolexa/polylx/issues.](https://github.com/ondrolexa/polylx/issues)

If you are reporting a bug, please include:

- Your operating system name and version.
- Any details about your local setup that might be helpful in troubleshooting.
- Detailed steps to reproduce the bug.

### **5.1.2 Fix Bugs**

Look through the GitHub issues for bugs. Anything tagged with "bug" is open to whoever wants to implement it.

### **5.1.3 Implement Features**

Look through the GitHub issues for features. Anything tagged with "feature" is open to whoever wants to implement it.

### **5.1.4 Write Documentation**

PolyLX could always use more documentation, whether as part of the official PolyLX docs, in docstrings, or even on the web in blog posts, articles, and such.

### **5.1.5 Submit Feedback**

The best way to send feedback is to file an issue at [https://github.com/ondrolexa/polylx/issues.](https://github.com/ondrolexa/polylx/issues)

If you are proposing a feature:

- Explain in detail how it would work.
- Keep the scope as narrow as possible, to make it easier to implement.
- Remember that this is a volunteer-driven project, and that contributions are welcome :)

### <span id="page-43-0"></span>**5.2 Get Started!**

Ready to contribute? Here's how to set up *polylx* for local development.

- 1. Fork the *polylx* repo on GitHub.
- 2. Clone your fork locally:

\$ git clone git@github.com:your\_name\_here/polylx.git

3. Install your local copy into a virtualenv. Assuming you have virtualenvwrapper installed, this is how you set up your fork for local development:

```
$ mkvirtualenv polylx
$ cd polylx/
$ python setup.py develop
```
4. Create a branch for local development:

```
$ git checkout -b name-of-your-bugfix-or-feature
```
Now you can make your changes locally.

5. When you're done making changes, check that your changes pass flake8 and the tests, including testing other Python versions with tox:

```
$ flake8 polylx tests
$ python setup.py test
$ tox
```
To get flake8 and tox, just pip install them into your virtualenv.

6. Commit your changes and push your branch to GitHub:

```
$ git add
$ git commit -m "Your detailed description of your changes."
$ git push origin name-of-your-bugfix-or-feature
```
7. Submit a pull request through the GitHub website.

### <span id="page-43-1"></span>**5.3 Pull Request Guidelines**

Before you submit a pull request, check that it meets these guidelines:

- 1. The pull request should include tests.
- 2. If the pull request adds functionality, the docs should be updated. Put your new functionality into a function with a docstring, and add the feature to the list in README.rst.

3. The pull request should work for Python 2.6, 2.7, 3.3, and 3.4, and for PyPy. Check [https://travis-ci.org/](https://travis-ci.org/ondrolexa/polylx/pull_requests) [ondrolexa/polylx/pull\\_requests](https://travis-ci.org/ondrolexa/polylx/pull_requests) and make sure that the tests pass for all supported Python versions.

# <span id="page-44-0"></span>**5.4 Tips**

To run a subset of tests:

\$ python -m unittest tests.test\_polylx

# CHAPTER<sup>6</sup>

# **Credits**

# <span id="page-46-1"></span><span id="page-46-0"></span>**6.1 Development Lead**

• Ondrej Lexa [<lexa.ondrej@gmail.com>](mailto:lexa.ondrej@gmail.com)

# <span id="page-46-2"></span>**6.2 Contributors**

None yet. Why not be the first?

### **Changes**

## <span id="page-48-1"></span><span id="page-48-0"></span>**7.1 0.1 (13 Feb 2015)**

• First release

### <span id="page-48-2"></span>**7.2 0.2 (18 Apr 2015)**

- Smooth and simplify methods for Grains implemented
- Initial documentation added
- *phase* and *type* properties renamed to *name*

# <span id="page-48-3"></span>**7.3 0.3 (22 Feb 2016)**

### **7.3.1 0.3.1 (22 Feb 2016)**

- classification is persitant trough fancy indexing
- empty classes allowed
- bootstrap method added to PolySet

### **7.3.2 0.3.2 (04 Jun 2016)**

- PolyShape name forced to be string
- Creation of boundaries is Grains method

### <span id="page-48-4"></span>**7.4 0.4 (20 Jun 2016)**

• Sample neighbors\_dist method to calculate neighbors distances

- Grains and Boundaries nndist to calculate nearest neighbors distances
- Fancy indexing with slices fixed
- Affine transformations affine\_transform, rotate, scale, skew, translate methods implemented for Grains and Boundaries
- Sample name atribute added
- Sample bids method to get boundary id's related to grain added

### **7.4.1 0.4.1 (20 Jun 2016)**

• Examples added to distribution

### **7.4.2 0.4.2 (02 Sep 2016)**

- Sample has pairs property(dictionary) to map boundary id to grains id
- Sample triplets method returns list of grains id creating triple points

### **7.4.3 0.4.3 (02 Sep 2016)**

• IPython added to requirements

### **7.4.4 0.4.4 (12 Jan 2017)**

- Added MAEE (minimum area enclosing ellipse) to grain shape methods
- Removed embedded IPython and IPython requirements

### **7.4.5 0.4.5 (12 Jan 2017)**

• shell script ipolylx opens interactive console

### **7.4.6 0.4.6 (04 Mar 2017)**

- added plots module (initial)
- representative\_point for Grains implemented
- moments calculation including holes
- surfor and parror functions added
- orientation of polygons is unified and checked
- minbox shape method added

### **7.4.7 0.4.8 (04 Mar 2017)**

• bugfix

### **7.4.8 0.4.9 (12 Dec 2017)**

- getindex method of Grains and Boundaries implemented
- Grain cdist property return centroid-vertex distance function
- Grain cdir property return centroid-vertex direction function
- Grain shape\_vector property returns normalized Fourier descriptors
- Grain regularize method returns Grain with regularly distributed vertices
- Classification could be based on properties or any other values
- boundary\_segments method added
- Smoothing, simplification and regularization of boundaries implemented
- Colortable for legend is persistant trough indexing. Classify method could be used to change it
- Default color table is seaborn muted for unique classification and matplotlib viridis for continuous classes

# <span id="page-50-0"></span>**7.5 0.5 (XX YYY 2017)**

- rose plot groupped according to classification
- get\_class, class\_iter methods added to Grains and Boundaries
- seaborn added to requirements
- several seaborn categorical plots are added as methods (swarmplot, boxplot, barplot, countplot)

### Index

### Symbols

- \_\_init\_\_() (polylx.core.Boundaries method), [3](#page-6-2)
- \_\_init\_\_() (polylx.core.Boundary method), [7](#page-10-0)
- \_\_init\_\_() (polylx.core.Grain method), [10](#page-13-0)
- \_\_init\_\_() (polylx.core.Grains method), [14](#page-17-0)
- init () (polylx.core.PolySet method), [19](#page-22-0) init () (polylx.core.PolyShape method), [23](#page-26-0)
- \_\_init\_\_() (polylx.core.Sample method), [25](#page-28-1)
- init () (polylx.reports.Report method), [26](#page-29-0)

### A

add\_chapter() (polylx.reports.Report method), [26](#page-29-0) add\_section() (polylx.reports.Report method), [26](#page-29-0) add\_subsection() (polylx.reports.Report method), [26](#page-29-0) affine\_transform() (polylx.core.Boundaries method), [3](#page-6-2) affine\_transform() (polylx.core.Boundary method), [7](#page-10-0) affine\_transform() (polylx.core.Grain method), [10](#page-13-0) affine\_transform() (polylx.core.Grains method), [14](#page-17-0) affine\_transform() (polylx.core.PolySet method), [19](#page-22-0) affine\_transform() (polylx.core.PolyShape method), [23](#page-26-0) agg() (polylx.core.Boundaries method), [3](#page-6-2) agg() (polylx.core.Grains method), [14](#page-17-0) agg() (polylx.core.PolySet method), [19](#page-22-0) ar (polylx.core.Boundaries attribute), [6](#page-9-0) ar (polylx.core.Boundary attribute), [9](#page-12-0) ar (polylx.core.Grain attribute), [13](#page-16-0) ar (polylx.core.Grains attribute), [17](#page-20-0) ar (polylx.core.PolySet attribute), [22](#page-25-0) ar (polylx.core.PolyShape attribute), [24](#page-27-0) area (polylx.core.Boundaries attribute), [6](#page-9-0) area (polylx.core.Boundary attribute), [10](#page-13-0) area (polylx.core.Grain attribute), [13](#page-16-0) area (polylx.core.Grains attribute), [18](#page-21-0) area (polylx.core.PolySet attribute), [22](#page-25-0) area (polylx.core.PolyShape attribute), [24](#page-27-0)

# B

barplot() (polylx.core.Boundaries method), [3](#page-6-2) barplot() (polylx.core.Grains method), [14](#page-17-0) barplot() (polylx.core.PolySet method), [19](#page-22-0) bids() (polylx.core.Sample method), [25](#page-28-1) bootstrap() (polylx.core.Boundaries method), [4](#page-7-0) bootstrap() (polylx.core.Grains method), [14](#page-17-0)

- bootstrap() (polylx.core.PolySet method), [19](#page-22-0)
- Boundaries (class in polylx.core), [3](#page-6-2)
- boundaries() (polylx.core.Grains method), [15](#page-18-0)

Boundary (class in polylx.core), [7](#page-10-0)

boundary\_segments() (polylx.core.Boundaries method), [4](#page-7-0)

boundary\_segments() (polylx.core.Boundary method), [7](#page-10-0)

boundary\_segments() (polylx.core.Grain method), [10](#page-13-0) boundary\_segments() (polylx.core.Grains method), [15](#page-18-0) boundary\_segments() (polylx.core.PolySet method), [19](#page-22-0) boundary\_segments() (polylx.core.PolyShape method), [23](#page-26-0)

bounds (polylx.core.Boundary attribute), [10](#page-13-0) bounds (polylx.core.Grain attribute), [13](#page-16-0) bounds (polylx.core.PolyShape attribute), [24](#page-27-0) boxplot() (polylx.core.Boundaries method), [4](#page-7-0) boxplot() (polylx.core.Grains method), [15](#page-18-0) boxplot() (polylx.core.PolySet method), [19](#page-22-0)

### $\mathcal{C}$

cdir (polylx.core.Grain attribute), [13](#page-16-0) cdist (polylx.core.Grain attribute), [13](#page-16-0) centroid (polylx.core.Boundaries attribute), [6](#page-9-0) centroid (polylx.core.Boundary attribute), [10](#page-13-0) centroid (polylx.core.Grain attribute), [13](#page-16-0) centroid (polylx.core.Grains attribute), [18](#page-21-0) centroid (polylx.core.PolySet attribute), [22](#page-25-0) centroid (polylx.core.PolyShape attribute), [24](#page-27-0) chaikin() (polylx.core.Boundary method), [8](#page-11-0) chaikin() (polylx.core.Grain method), [10](#page-13-0) class\_iter() (polylx.core.Boundaries method), [4](#page-7-0) class\_iter() (polylx.core.Grains method), [15](#page-18-0) class\_iter() (polylx.core.PolySet method), [19](#page-22-0) class\_names (polylx.core.Boundaries attribute), [6](#page-9-0) class\_names (polylx.core.Grains attribute), [18](#page-21-0) class\_names (polylx.core.PolySet attribute), [22](#page-25-0) classify() (polylx.core.Boundaries method), [4](#page-7-0) classify() (polylx.core.Grains method), [15](#page-18-0) classify() (polylx.core.PolySet method), [19](#page-22-0) clip() (polylx.core.Boundaries method), [4](#page-7-0) clip() (polylx.core.Grains method), [15](#page-18-0) clip() (polylx.core.PolySet method), [20](#page-23-0) clipstrap() (polylx.core.Boundaries method), [4](#page-7-0)

clipstrap() (polylx.core.Grains method), [15](#page-18-0) clipstrap() (polylx.core.PolySet method), [20](#page-23-0) contains() (polylx.core.Boundary method), [8](#page-11-0) contains() (polylx.core.Grain method), [10](#page-13-0) contains() (polylx.core.PolyShape method), [23](#page-26-0) copy() (polylx.core.Boundary method), [8](#page-11-0) copy() (polylx.core.Grain method), [11](#page-14-0) countplot() (polylx.core.Boundaries method), [4](#page-7-0) countplot() (polylx.core.Grains method), [15](#page-18-0) countplot() (polylx.core.PolySet method), [20](#page-23-0) cov() (polylx.core.Boundary method), [8](#page-11-0) cov() (polylx.core.Grain method), [11](#page-14-0) crosses() (polylx.core.Boundary method), [8](#page-11-0) crosses() (polylx.core.Grain method), [11](#page-14-0) crosses() (polylx.core.PolyShape method), [23](#page-26-0)

# D

dataframe() (polylx.reports.Report method), [26](#page-29-0) df() (polylx.core.Boundaries method), [4](#page-7-0) df() (polylx.core.Grains method), [15](#page-18-0) df() (polylx.core.PolySet method), [20](#page-23-0) difference() (polylx.core.Boundary method), [8](#page-11-0) difference() (polylx.core.Grain method), [11](#page-14-0) difference() (polylx.core.PolyShape method), [23](#page-26-0) direct() (polylx.core.Grain method), [11](#page-14-0) disjoint() (polylx.core.Boundary method), [8](#page-11-0) disjoint() (polylx.core.Grain method), [11](#page-14-0) disjoint() (polylx.core.PolyShape method), [23](#page-26-0) distance() (polylx.core.Boundary method), [8](#page-11-0) distance() (polylx.core.Grain method), [11](#page-14-0) distance() (polylx.core.PolyShape method), [23](#page-26-0) dp() (polylx.core.Boundary method), [8](#page-11-0) dp() (polylx.core.Grain method), [11](#page-14-0) dp() (polylx.core.PolyShape method), [23](#page-26-0)

# E

ead (polylx.core.Grain attribute), [13](#page-16-0) ead (polylx.core.Grains attribute), [18](#page-21-0) equals() (polylx.core.Boundary method), [8](#page-11-0) equals() (polylx.core.Grain method), [11](#page-14-0) equals() (polylx.core.PolyShape method), [23](#page-26-0) equals\_exact() (polylx.core.Boundary method), [8](#page-11-0) equals\_exact() (polylx.core.Grain method), [11](#page-14-0) equals exact() (polylx.core.PolyShape method), [23](#page-26-0) extent (polylx.core.Boundaries attribute), [6](#page-9-0) extent (polylx.core.Grains attribute), [18](#page-21-0) extent (polylx.core.PolySet attribute), [22](#page-25-0)

# F

feret() (polylx.core.Boundaries method), [5](#page-8-0) feret() (polylx.core.Boundary method), [8](#page-11-0) feret() (polylx.core.Grain method), [11](#page-14-0) feret() (polylx.core.Grains method), [16](#page-19-0) feret() (polylx.core.PolySet method), [20](#page-23-0) feret() (polylx.core.PolyShape method), [23](#page-26-0) fid (polylx.core.Boundaries attribute), [7](#page-10-0) fid (polylx.core.Grains attribute), [18](#page-21-0) fid (polylx.core.PolySet attribute), [22](#page-25-0)

figure() (polylx.reports.Report method), [26](#page-29-0) fin() (polylx.reports.Report method), [26](#page-29-0) from\_coords() (polylx.core.Grain class method), [11](#page-14-0) from\_grains() (polylx.core.Sample class method), [25](#page-28-1) from\_shp() (polylx.core.Grains class method), [16](#page-19-0) from\_shp() (polylx.core.Sample class method), [25](#page-28-1)

# G

get() (polylx.core.Boundaries method), [5](#page-8-0) get() (polylx.core.Grains method), [16](#page-19-0) get() (polylx.core.PolySet method), [20](#page-23-0) get\_class() (polylx.core.Boundaries method), [5](#page-8-0) get\_class() (polylx.core.Grains method), [16](#page-19-0) get\_class() (polylx.core.PolySet method), [20](#page-23-0) getindex() (polylx.core.Boundaries method), [5](#page-8-0) getindex() (polylx.core.Grains method), [16](#page-19-0) getindex() (polylx.core.PolySet method), [20](#page-23-0) Grain (class in polylx.core), [10](#page-13-0) Grains (class in polylx.core), [14](#page-17-0) gridsplit() (polylx.core.Boundaries method), [5](#page-8-0) gridsplit() (polylx.core.Grains method), [16](#page-19-0) gridsplit() (polylx.core.PolySet method), [20](#page-23-0) groups() (polylx.core.Boundaries method), [5](#page-8-0) groups() (polylx.core.Grains method), [16](#page-19-0) groups() (polylx.core.PolySet method), [20](#page-23-0)

# H

height (polylx.core.Boundaries attribute), [7](#page-10-0) height (polylx.core.Grains attribute), [18](#page-21-0) height (polylx.core.PolySet attribute), [22](#page-25-0) hull (polylx.core.Boundary attribute), [10](#page-13-0) hull (polylx.core.Grain attribute), [14](#page-17-0)

# I

interiors (polylx.core.Grain attribute), [14](#page-17-0) intersection() (polylx.core.Boundary method), [8](#page-11-0) intersection() (polylx.core.Grain method), [11](#page-14-0) intersection() (polylx.core.PolyShape method), [23](#page-26-0) intersects() (polylx.core.Boundary method), [8](#page-11-0) intersects() (polylx.core.Grain method), [11](#page-14-0) intersects() (polylx.core.PolyShape method), [23](#page-26-0)

## L

la (polylx.core.Boundaries attribute), [7](#page-10-0) la (polylx.core.Grains attribute), [18](#page-21-0) la (polylx.core.PolySet attribute), [22](#page-25-0) lao (polylx.core.Boundaries attribute), [7](#page-10-0) lao (polylx.core.Grains attribute), [18](#page-21-0) lao (polylx.core.PolySet attribute), [22](#page-25-0) length (polylx.core.Boundaries attribute), [7](#page-10-0) length (polylx.core.Boundary attribute), [10](#page-13-0) length (polylx.core.Grain attribute), [14](#page-17-0) length (polylx.core.Grains attribute), [18](#page-21-0) length (polylx.core.PolySet attribute), [22](#page-25-0) length (polylx.core.PolyShape attribute), [24](#page-27-0)

## M

ma (polylx.core.Boundaries attribute), [7](#page-10-0)

ma (polylx.core.Boundary attribute), [10](#page-13-0) ma (polylx.core.Grain attribute), [14](#page-17-0) ma (polylx.core.Grains attribute), [18](#page-21-0) ma (polylx.core.PolySet attribute), [22](#page-25-0) ma (polylx.core.PolyShape attribute), [24](#page-27-0) maee() (polylx.core.Grain method), [11](#page-14-0) matplotlib\_fig() (polylx.reports.Report method), [26](#page-29-0) maxferet() (polylx.core.Boundary method), [8](#page-11-0) maxferet() (polylx.core.Grain method), [11](#page-14-0) minbox() (polylx.core.Grain method), [12](#page-15-0) minferet() (polylx.core.Grain method), [12](#page-15-0) moment() (polylx.core.Grain method), [12](#page-15-0)

### N

name (polylx.core.Boundaries attribute), [7](#page-10-0) name (polylx.core.Grains attribute), [18](#page-21-0) name (polylx.core.PolySet attribute), [22](#page-25-0) names (polylx.core.Boundaries attribute), [7](#page-10-0) names (polylx.core.Grains attribute), [18](#page-21-0) names (polylx.core.PolySet attribute), [22](#page-25-0) neighbors() (polylx.core.Sample method), [25](#page-28-1) neighbors\_dist() (polylx.core.Sample method), [25](#page-28-1) nholes (polylx.core.Grain attribute), [14](#page-17-0) nholes (polylx.core.Grains attribute), [18](#page-21-0) nndist() (polylx.core.Boundaries method), [5](#page-8-0) nndist() (polylx.core.Grains method), [16](#page-19-0) nndist() (polylx.core.PolySet method), [21](#page-24-0)

# $\Omega$

overlaps() (polylx.core.Boundary method), [8](#page-11-0) overlaps() (polylx.core.Grain method), [12](#page-15-0) overlaps() (polylx.core.PolyShape method), [23](#page-26-0)

# P

pagebreak() (polylx.reports.Report method), [26](#page-29-0) paror() (polylx.core.Boundaries method), [5](#page-8-0) paror() (polylx.core.Boundary method), [8](#page-11-0) paror() (polylx.core.Grain method), [12](#page-15-0) paror() (polylx.core.Grains method), [16](#page-19-0) paror() (polylx.core.PolySet method), [21](#page-24-0) paror() (polylx.core.PolyShape method), [23](#page-26-0) plot() (polylx.core.Boundaries method), [5](#page-8-0) plot() (polylx.core.Boundary method), [8](#page-11-0) plot() (polylx.core.Grain method), [12](#page-15-0) plot() (polylx.core.Grains method), [16](#page-19-0) plot() (polylx.core.PolySet method), [21](#page-24-0) plot() (polylx.core.Sample method), [25](#page-28-1) plot() (polylx.reports.Report method), [26](#page-29-0) polylx.core (module), [3](#page-6-2) polylx.reports (module), [25](#page-28-1) PolySet (class in polylx.core), [18](#page-21-0) PolyShape (class in polylx.core), [22](#page-25-0) proj() (polylx.core.Boundaries method), [5](#page-8-0) proj() (polylx.core.Boundary method), [9](#page-12-0) proj() (polylx.core.Grain method), [12](#page-15-0) proj() (polylx.core.Grains method), [17](#page-20-0) proj() (polylx.core.PolySet method), [21](#page-24-0) proj() (polylx.core.PolyShape method), [24](#page-27-0)

## R

regularize() (polylx.core.Boundaries method), [6](#page-9-0) regularize() (polylx.core.Boundary method), [9](#page-12-0) regularize() (polylx.core.Grain method), [12](#page-15-0) regularize() (polylx.core.Grains method), [17](#page-20-0) regularize() (polylx.core.PolySet method), [21](#page-24-0) relate() (polylx.core.Boundary method), [9](#page-12-0) relate() (polylx.core.Grain method), [12](#page-15-0) relate() (polylx.core.PolyShape method), [24](#page-27-0) Report (class in polylx.reports), [26](#page-29-0) representative\_point (polylx.core.Boundaries attribute), [7](#page-10-0) representative\_point (polylx.core.Boundary attribute), [10](#page-13-0) representative point (polylx.core.Grain attribute), [14](#page-17-0) representative\_point (polylx.core.Grains attribute), [18](#page-21-0) representative\_point (polylx.core.PolySet attribute), [22](#page-25-0) representative\_point (polylx.core.PolyShape attribute), [25](#page-28-1) rose() (polylx.core.Boundaries method), [6](#page-9-0) rose() (polylx.core.Grains method), [17](#page-20-0) rose() (polylx.core.PolySet method), [21](#page-24-0) rotate() (polylx.core.Boundaries method), [6](#page-9-0) rotate() (polylx.core.Boundary method), [9](#page-12-0) rotate() (polylx.core.Grain method), [12](#page-15-0) rotate() (polylx.core.Grains method), [17](#page-20-0) rotate() (polylx.core.PolySet method), [21](#page-24-0)

rotate() (polylx.core.PolyShape method), [24](#page-27-0)

# S

sa (polylx.core.Boundaries attribute), [7](#page-10-0) sa (polylx.core.Grains attribute), [18](#page-21-0) sa (polylx.core.PolySet attribute), [22](#page-25-0) Sample (class in polylx.core), [25](#page-28-1) sao (polylx.core.Boundaries attribute), [7](#page-10-0) sao (polylx.core.Grains attribute), [18](#page-21-0) sao (polylx.core.PolySet attribute), [22](#page-25-0) savefig() (polylx.core.Boundaries method), [6](#page-9-0) savefig() (polylx.core.Grains method), [17](#page-20-0) savefig() (polylx.core.PolySet method), [21](#page-24-0) scale() (polylx.core.Boundaries method), [6](#page-9-0) scale() (polylx.core.Boundary method), [9](#page-12-0) scale() (polylx.core.Grain method), [12](#page-15-0) scale() (polylx.core.Grains method), [17](#page-20-0) scale() (polylx.core.PolySet method), [21](#page-24-0) scale() (polylx.core.PolyShape method), [24](#page-27-0) shape (polylx.core.Boundaries attribute), [7](#page-10-0) shape (polylx.core.Grains attribute), [18](#page-21-0) shape (polylx.core.PolySet attribute), [22](#page-25-0) shape method (polylx.core.Boundaries attribute), [7](#page-10-0) shape\_method (polylx.core.Boundary attribute), [10](#page-13-0) shape\_method (polylx.core.Grain attribute), [14](#page-17-0) shape method (polylx.core.Grains attribute), [18](#page-21-0) shape method (polylx.core.PolySet attribute), [22](#page-25-0) shape method (polylx.core.PolyShape attribute), [25](#page-28-1) shape\_vector() (polylx.core.Grain method), [12](#page-15-0) shape\_vector() (polylx.core.Grains method), [17](#page-20-0) show() (polylx.core.Boundary method), [9](#page-12-0)

show() (polylx.core.Grain method), [13](#page-16-0) show() (polylx.core.Sample method), [25](#page-28-1) simplify() (polylx.core.Boundaries method), [6](#page-9-0) simplify() (polylx.core.Grains method), [17](#page-20-0) simplify() (polylx.core.PolySet method), [21](#page-24-0) skew() (polylx.core.Boundaries method), [6](#page-9-0) skew() (polylx.core.Boundary method), [9](#page-12-0) skew() (polylx.core.Grain method), [13](#page-16-0) skew() (polylx.core.Grains method), [17](#page-20-0) skew() (polylx.core.PolySet method), [21](#page-24-0) skew() (polylx.core.PolyShape method), [24](#page-27-0) smooth() (polylx.core.Boundaries method), [6](#page-9-0) smooth() (polylx.core.Grains method), [17](#page-20-0) smooth() (polylx.core.PolySet method), [21](#page-24-0) spline() (polylx.core.Grain method), [13](#page-16-0) surfor() (polylx.core.Boundaries method), [6](#page-9-0) surfor() (polylx.core.Boundary method), [9](#page-12-0) surfor() (polylx.core.Grain method), [13](#page-16-0) surfor() (polylx.core.Grains method), [17](#page-20-0) surfor() (polylx.core.PolySet method), [21](#page-24-0) surfor() (polylx.core.PolyShape method), [24](#page-27-0) swarmplot() (polylx.core.Boundaries method), [6](#page-9-0) swarmplot() (polylx.core.Grains method), [17](#page-20-0) swarmplot() (polylx.core.PolySet method), [22](#page-25-0) symmetric\_difference() (polylx.core.Boundary method), [9](#page-12-0) symmetric\_difference() (polylx.core.Grain method), [13](#page-16-0) symmetric\_difference() (polylx.core.PolyShape method), [24](#page-27-0)

## T

table() (polylx.reports.Report method), [26](#page-29-0) touches() (polylx.core.Boundary method), [9](#page-12-0) touches() (polylx.core.Grain method), [13](#page-16-0) touches() (polylx.core.PolyShape method), [24](#page-27-0) transition() (polylx.reports.Report method), [26](#page-29-0) translate() (polylx.core.Boundaries method), [6](#page-9-0) translate() (polylx.core.Boundary method), [9](#page-12-0) translate() (polylx.core.Grain method), [13](#page-16-0) translate() (polylx.core.Grains method), [17](#page-20-0) translate() (polylx.core.PolySet method), [22](#page-25-0) translate() (polylx.core.PolyShape method), [24](#page-27-0) triplets() (polylx.core.Sample method), [25](#page-28-1)

### $\mathbf{U}$

union() (polylx.core.Boundary method), [9](#page-12-0) union() (polylx.core.Grain method), [13](#page-16-0) union() (polylx.core.PolyShape method), [24](#page-27-0)

## $\overline{V}$

vw() (polylx.core.Boundary method), [9](#page-12-0) vw() (polylx.core.Grain method), [13](#page-16-0)

### W

width (polylx.core.Boundaries attribute), [7](#page-10-0) width (polylx.core.Grains attribute), [18](#page-21-0) width (polylx.core.PolySet attribute), [22](#page-25-0) within() (polylx.core.Boundary method), [9](#page-12-0) within() (polylx.core.Grain method), [13](#page-16-0) within() (polylx.core.PolyShape method), [24](#page-27-0) write\_pdf() (polylx.reports.Report method), [26](#page-29-0) write\_rst() (polylx.reports.Report method), [26](#page-29-0)

### X

xy (polylx.core.Boundary attribute), [10](#page-13-0) xy (polylx.core.Grain attribute), [14](#page-17-0)